# **Universidad de las Ciencias Informáticas**

**Facultad 2**

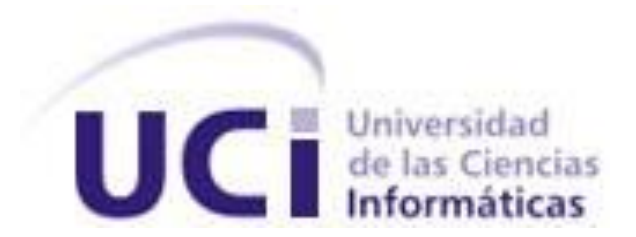

# **Título: Localización de móviles en redes GSM**

Trabajo de Diploma para optar por el título de Ingeniero en Ciencias Informáticas

**Autor(es):** Vladimir Antonio Charchabal Escalona.

**Tutor(es):** Ing. Darién Jesús Álvarez de la Cruz.

Junio de 2011.

# PENSAMIENTO.

## **PENSAMIENTO.**

*"Investigar es ver lo que todo el mundo ha visto,* 

*Y pensar lo que nadie más ha pensado."* 

*Albert Szent-Gyorgyi*

# **DECLARACIÓN DE AUTORÍA.**

\_\_\_\_\_\_\_\_.

Declaro que soy el único autor de este trabajo y autorizo al centro de Telemática de la Universidad de las Ciencias Informáticas a hacer uso del mismo en su beneficio.

 $\overline{\phantom{a}}$  , and the contract of the contract of the contract of the contract of the contract of the contract of the contract of the contract of the contract of the contract of the contract of the contract of the contrac

Para que así conste firmo la presente a los \_\_\_\_ días del mes de \_\_\_\_\_\_\_\_ del año

Vladimir Antonio Charchabal Escalona Darién Jesús Álvarez de la Cruz.

## **DATOS DE CONTACTO.**

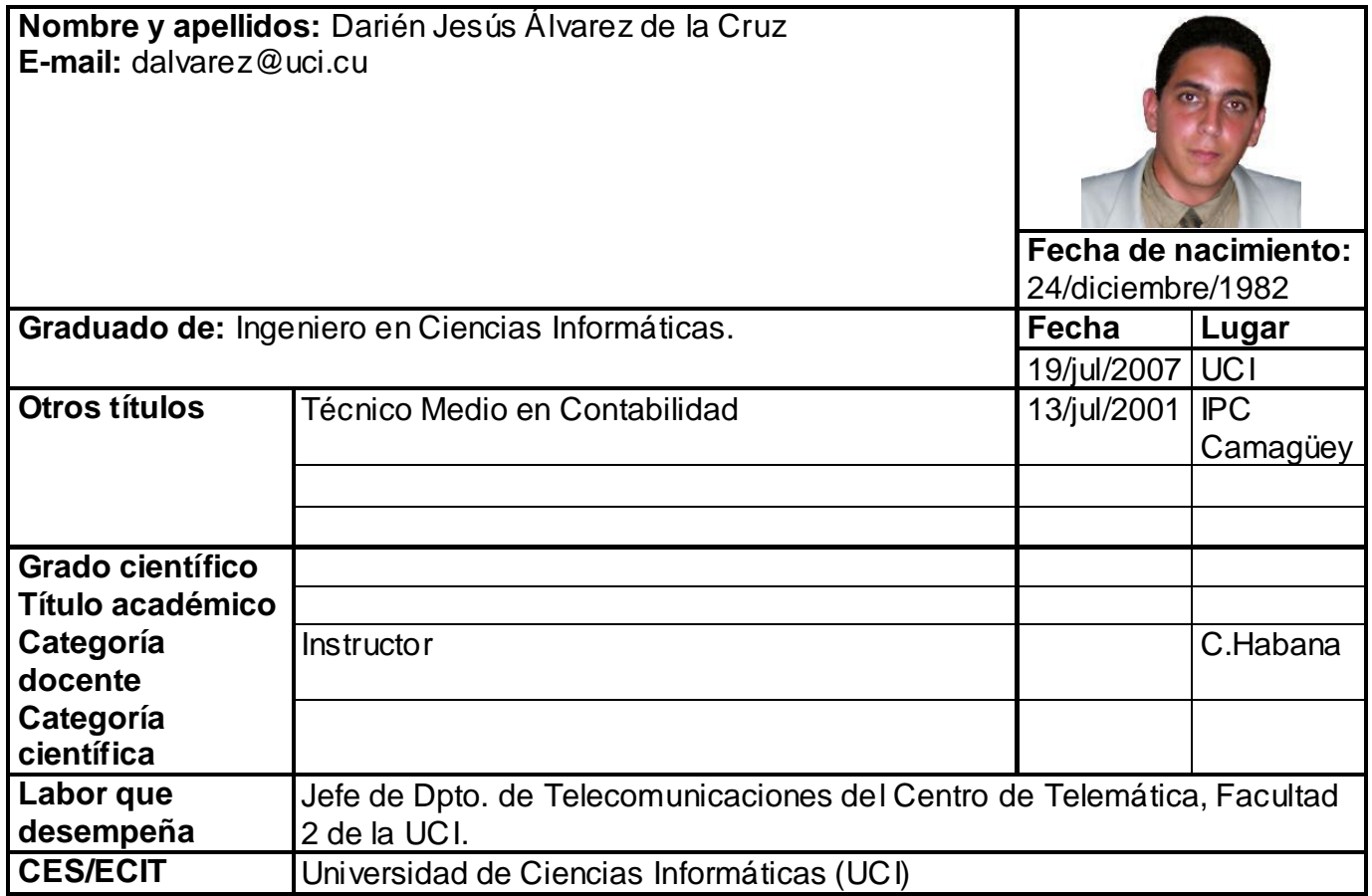

# DATOS DE CONTACTO

### **Líneas de investigación que desarrolla y las tres investigaciones más importantes realizadas, o actividad profesional desempeñada en los últimos cinco años.**

#### **Líneas de Investigación y/o desarrollo en los últimos cinco años**

- Aplicaciones y Servicios para Móviles.
- Estudio e Implementación del JSR-212 (SAMS-M)
- Estudio e Implementación de los Protocolos para el envío de SMS, Wap Push y MMS.
- Servicios de mensajería de texto SMS.
- Conformación de mensajes MMS.
- Desarrollo de una plataforma de contenidos para Dispositivos Móviles. (Transcoding de Contenidos, DRM y downloads)
- Desarrollo Portales WAP.
- Servicios de Video Bajo demanda a dispositivos móviles.
- Servicios Basados en Localización.
- Arquitectura Configure once-Deploy Anyware.

#### **Actividad Profesional en los últimos cinco años**

- Vinculado al desarrollo de proyectos en la entidad ProcyonSoluciones. (2004- 2007)
- Profesor de la Universidad de Ciencias Informáticas. (2007-2009)
- Jefe de Dpto. de Telecomunicaciones. Centro de Telemática. UCI (2010)

#### <span id="page-5-0"></span>**AGRADECIMIENTOS.**

Agradecer en primer lugar a Fidel Castro Ruz nuestro comandante en Jefe por llevar adelante la revolución cubana, que me ha dado la posibilidad de estudiar hasta graduarme de manera gratuita y desinteresada. A mi mamá Silvia por su apoyo y compresión además de ser responsable de todo lo que soy hoy, gracias a los valores que me inculcó hoy puedo estar aquí presente. A mi papá Víctor por estar apoyándome siempre y dándome los consejos necesarios para salir adelante en los malos y buenos momentos. A Alberto Labrada por ser como un padre para mí y haberme enseñado muchas cosas que me sirvieron para vida. A mi tía Natalia que es como una segunda madre para mí. A mi hermano que ha sido mi más cercano amigo, siempre atento conmigo y aconsejándome para lograr triunfar en la vida. Gracias mi hermano tu también has sido como un padre para mí. En general a toda mi familia que ha influido de una manera u otra en mi formación. A mi novia Doraima que ha sido importante en estos años de la carrera siempre brindándome su apoyo en todo momento. A mis amigos del cuarto que son como mis hermanos y a mis amigos de carrera. En fin a todos los que de una manera u otro han estado presente en cada unos de los momentos importante de la carrera.

### <span id="page-6-0"></span>**DEDICATORIA.**

*Le dedico este trabajo a mi madre Silvia María Escalona Moreno que ha sido la figura principal en mi formación como joven comunista, revolucionario y como hombre de ciencia.* 

#### <span id="page-7-0"></span>**RESUMEN.**

La telefonía celular desde sus inicios hasta la actualidad ha tenido un gran impacto sobre la sociedad, el teléfono celular en sus inicios no era accesible para todos pero poco a poco fue ganando espacio entre las personas, estos han ofrecen y han ofrecido servicios que han evolucionado hasta nuestros día. Las empresas encargadas de brindar estos servicios se insertan en otros conocidos como servicios basados en localización los cuales están destinados a brindar información de tipo geográfica para agilizar y contribuir a la toma de decisiones de los clientes.

La empresa ETECSA que emplea en su sistema a la familia GSM se esta insertando en el campo de los servicios basados en localización enfoque en el que va dirigido este trabajo.

**Palabras Claves:** Servicios Basados en localización, ETECSA, GSM.

# ÍNDICE.

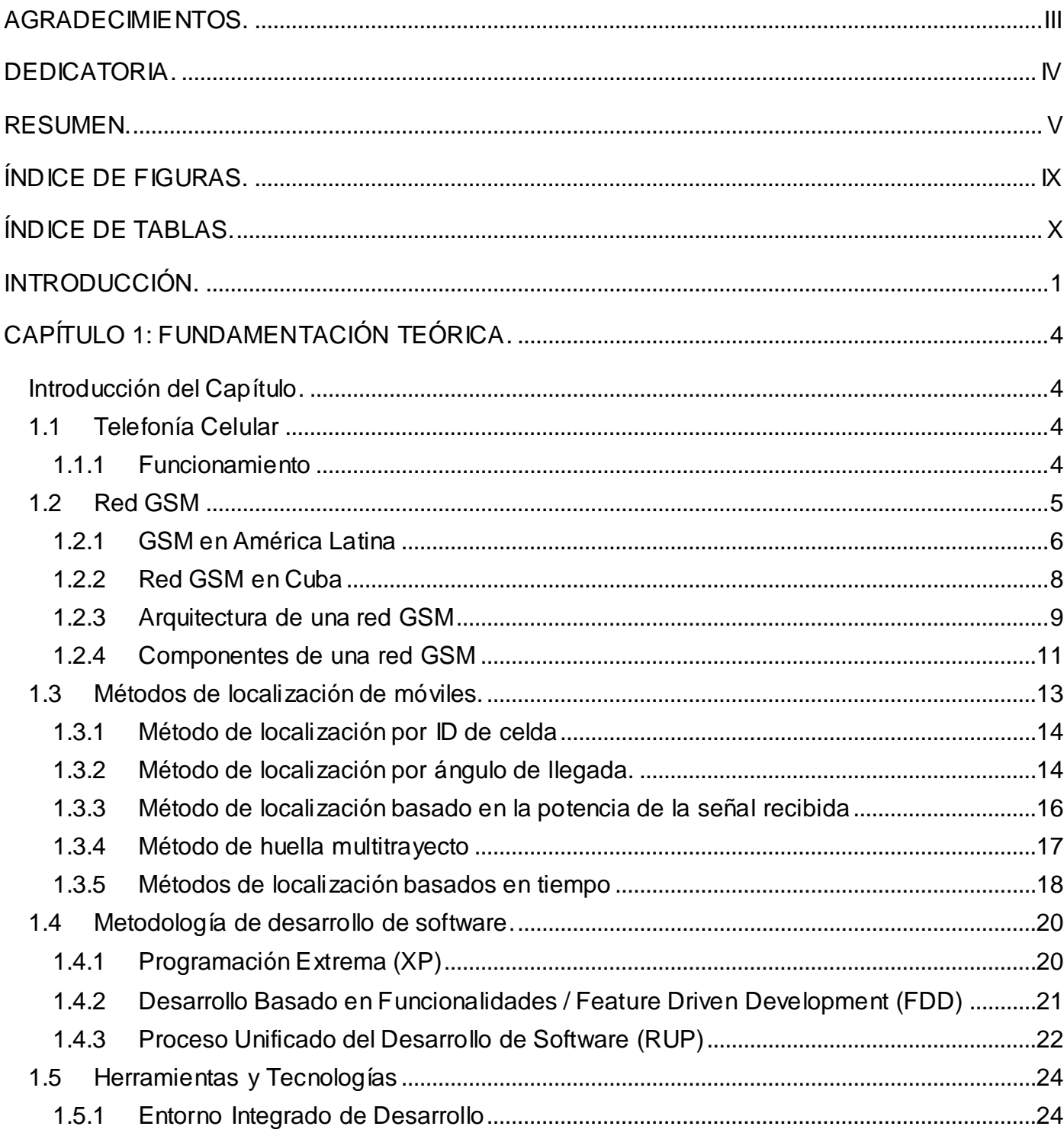

# ÍNDICE.

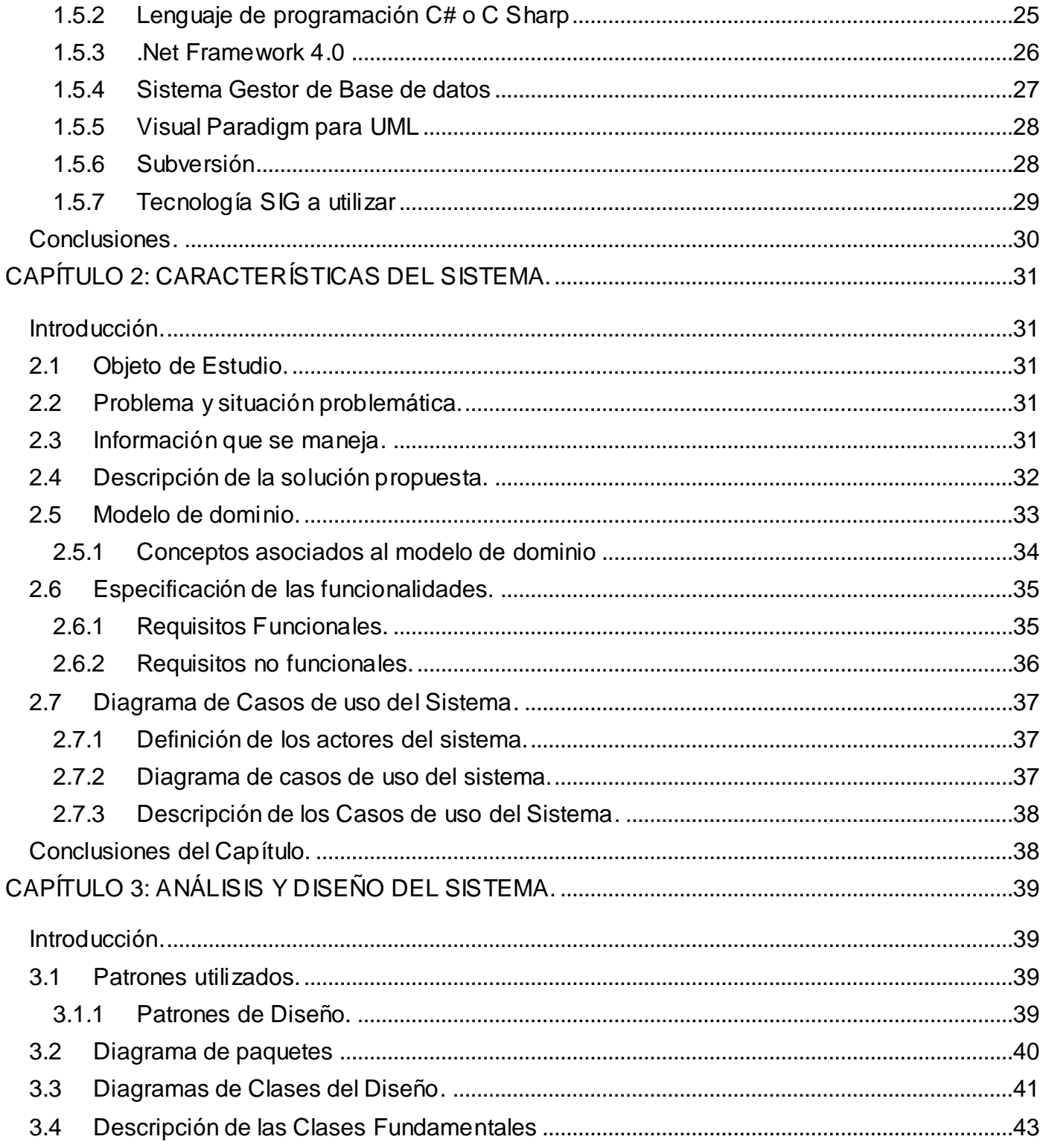

# ÍNDICE.

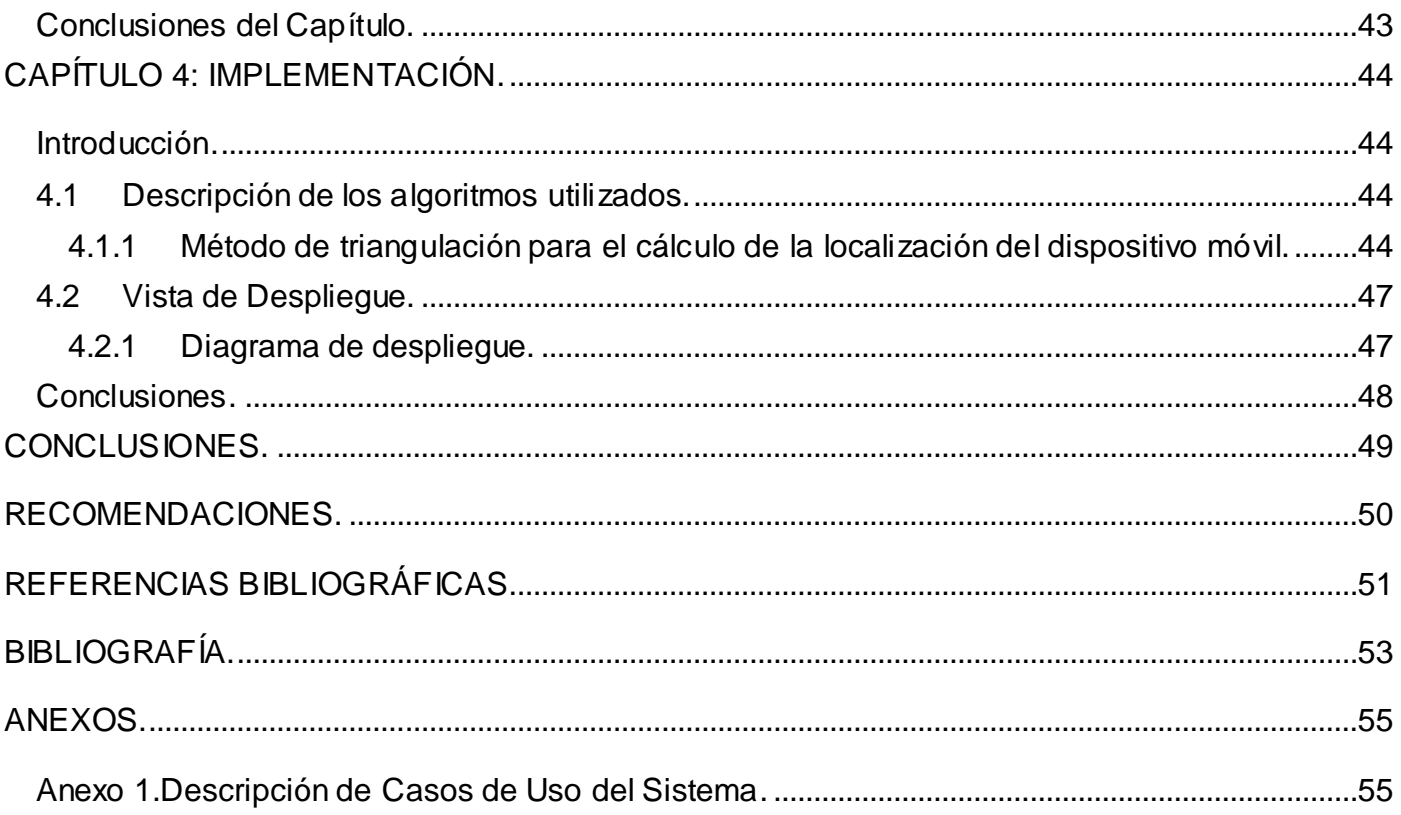

## <span id="page-11-0"></span>ÍNDICE DE FIGURAS.

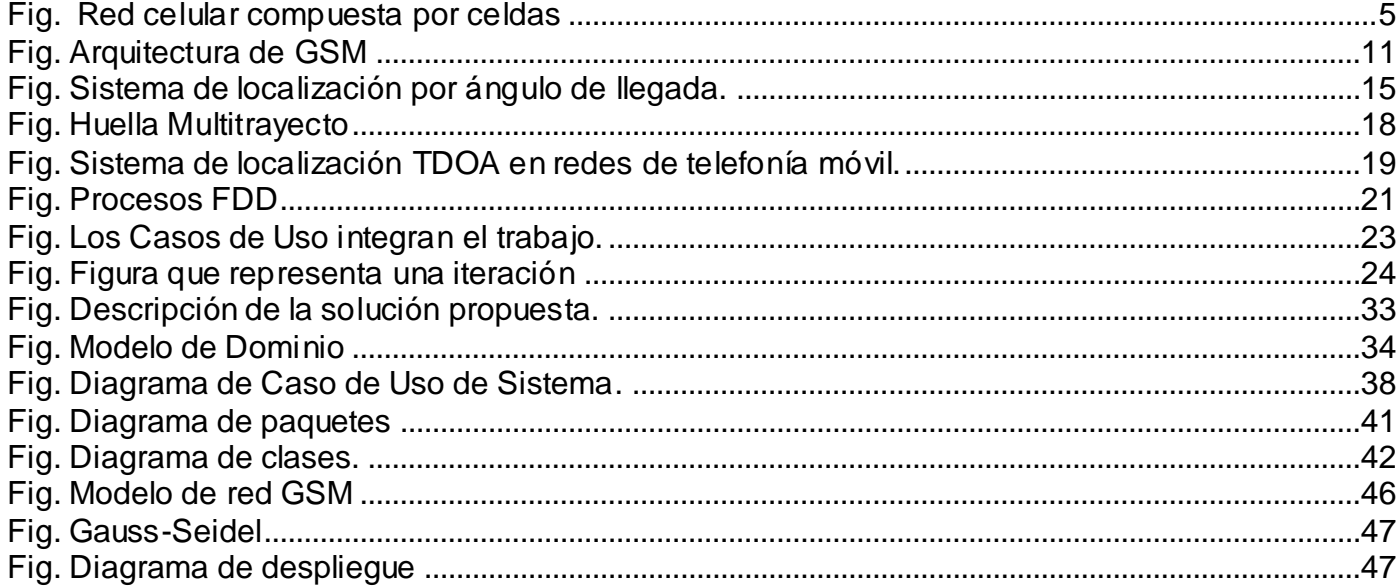

# ÍNDICE DE TABLAS.

# <span id="page-12-0"></span>**ÍNDICE DE TABLAS.**

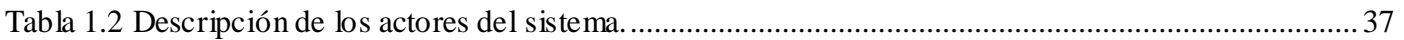

#### <span id="page-13-0"></span>**INTRODUCCIÓN.**

Con el descubrimiento de la electricidad la humanidad da un gran paso en las comunicaciones y las distancias empezaron a acortarse. En 1836 se inventa el telégrafo y en 1874 fue desarrollada telegrafía cuádruple la cual permitía transmitir dos mensajes en ambos sentidos. Dos años más tarde fue inventado el teléfono. Así los sistemas telegráficos y telefónicos utilizan cable para lograr la transmisión de datos. Poco años después con el avance de la física fueron descubiertas las ondas electromagnéticas, estableciendo las bases para la telegrafía inalámbrica y posteriormente la telefonía inalámbrica.

En el siglo XX se inventan los tubos al vacío y el surgimiento de la electrónica dan paso importante para el surgimiento de la radio de manera que se era capaz de transmitir y escuchar voz sin necesidad de cables. Desde el momento en que fue inventada la radio quedaron sentadas las bases para el surgimiento de la telefonía móvil. Desde sus inicios hasta la actualidad la telefonía móvil ha evolucionado mucho y transformado las actividades realizadas diariamente por el hombre. Los primeros dispositivos móviles eran destinados para grandes empresarios y personas de un gran valor adquisitivo debido a los altos costos. Con el tiempo la telefonía móvil se fue haciendo más accesible al público, el teléfono celular fue formando parte de la vida cotidiana de las personas y revolucionando las actividades a realizadas diariamente. Los teléfonos celulares con su gran cantidad de servicios que prestan se han convertido en una herramienta primordial para la gente común y de negocios.

Con el acelerado aumento en cantidad de los teléfonos celulares y sus funcionalidades creciendo de manera exponencial, las compañías para atraer más usuarios, presionados en la competencia y para no quedarse atrás se dieron a la tarea de prestar servicios que otras compañías no prestaban con el fin de satisfacer a los usuarios, brindarle información rápida y eficiente para ahorrarle tiempo en sus tareas y actividades comunes. Muchos de estos servicios requerían encontrar la posición geográfica del teléfono o un aproximado con el fin de brindar determinada información, surgiendo así los LBS (Location Based Service o Servicios basados en localización). En nuestro país se hacen grandes esfuerzos por brindar servicios de elevada calidad y muchos de estos incluyen los servicios basados en localización. Por lo que la empresa CUBACEL tiene la necesidad de tener implementado los distintos servicios de localización debido a que estos servicios le bridan a la empresa mucho prestigio a nivel nacional e internacional así como la adquisición de muchos más clientes. Tampoco cuenta con ningún servicio que permita la localización de un móvil sin GPS (Global Positioning System: sistema de posicionamiento mundial) que es la tecnología más exacta pero costosa que existe para la localización de móviles.

Con la situación problemática planteada se procede a formular el siguiente **PROBLEMA CIENTÍFICO**: ¿Cómo determinar la posición de un móvil en una red GSM?

Se propone como **OBJETO DE ESTUDIO** métodos de localización de móviles, enmarcado en el **CAMPO DE ACCIÓN** Los métodos de localización de móviles en redes GSM.

De esta forma queda enunciado como **OBJETIVO GENERAL "**Determinar a partir de los métodos de localización la posición de un teléfono móvil en una red GSM.**"**

Para una mejor planificación del desarrollo se desglosa el objetivo general en los siguientes **OBJETIVOS ESPECÍFICOS**

- Implementar método de localización por Identificación de celda.
- Implementar método de localización basado en tiempo.
- Graficar la localización de un celular a partir de un método de localización.

Para darle cumplimiento a los objetivos específicos planteados se realizan las siguientes **TAREAS DE INVESTIGACIÓN**

- **Estudio y análisis de la telefonía celular.**
- Análisis del funcionamiento de la red GSM.
- Análisis del estado de arte a nivel internacional de herramientas existentes.
- Estudio de los métodos de localización de móviles en redes GSM.
- Estudio y selección de las herramientas y tecnologías para el desarrollo de la solución.

### **MÉTODOS DE INVESTIGACIÓN**

#### **Métodos Teóricos:**

 $\checkmark$  Analítico – Sintético: Este método que posee una base objetiva de la realidad se ha usado durante la confección del diseño teórico de la investigación. Se realizó un análisis sobre los servicios móviles, las diferentes tecnologías y herramientas; para luego definir una síntesis especifica y concreta de estas.

 Histórico lógico: Este método ha sido usado con el fin de estudiar la trayectoria y evolución de los productos informáticos existentes en las empresas telefónicas.

Ahora presentamos la estructura de este trabajo el cual está compuesto por 4 capítulos, a continuación se muestra una breve descripción de cada uno de ellos.

**Capítulo 1: "Fundamentación Teórica":** Contiene la fundamentación teórica de la investigación. Abarca los principales conceptos, herramientas y tecnologías, lenguajes de programación y metodología a utilizar.

**Capítulo 2: "Características del Sistema":** En este capítulo se profundiza en el problema a resolver a través de su descripción y se muestra el modelo de dominio generado. Se identifican los requisitos funcionales y no funcionales a tener en cuenta. Por último, se hace una descripción de los Casos de Uso obtenidos a partir de los requisitos y se presentan los diagramas relacionados con estos.

**Capítulo 3: "Análisis y Diseño":** Se detalla el análisis y diseño del sistema a desarrollar, siguiendo la metodología RUP, desarrollando los diagramas de clases del diseño y diagrama de paquetes.

#### **Capítulo 4: "Implementación":**

Contiene las principales características de la implementación, representando el diagrama de despliegue y el diagrama de componentes. Así como la descripción de los algoritmos empleados en la solución del problema.

#### <span id="page-16-0"></span>**CAPÍTULO 1: FUNDAMENTACIÓN TEÓRICA.**

#### <span id="page-16-1"></span>**Introducción del Capítulo.**

En el presente capítulo se hace un estudio detallado de todo lo referente a la telefonía celular, las redes GSM y las técnicas de localización de móviles para redes GSM. Se fundamentan las herramientas, tecnologías, lenguajes de programación empleados con el fin de lograr darle solución al problema anteriormente planteado.

#### <span id="page-16-2"></span>**1.1 Telefonía Celular**

La telefonía celular también conocida como telefonía móvil toma su nombre debido a la forma de las celdas que brindan los servicios. Esta una de las tecnologías de más rápido crecimiento en el mundo en los últimos 60 años, esta tecnología ha alcanzado una aceptación por el hombre debido a la comodidad y seguridad que proporciona, de tal manera que se ha vuelto accesible a todos.

#### <span id="page-16-3"></span>**1.1.1 Funcionamiento**

La comunicación telefónica se realiza gracias a la interconexión entre centrales móviles y públicas. Según las bandas o frecuencias en las que opera el móvil podría funcionar en una parte del mundo u otra. La telefonía celular consiste en la combinación de red de estaciones transmisoras-receptoras de radio y una serie de centrales telefónicas de conmutación, que permiten la conmutación entre terminales telefónicos portátiles o entre terminales portátiles y teléfonos de la red fija o tradicional.

En su operación el teléfono móvil establece comunicación con una estación base, y a medida que se traslada, los sistemas computacionales que administran la red van cambiando la llamada a la siguiente estación base, en forma transparente para el usuario. Es por eso que se dice que la red de estaciones base forman una red de celdas algo parecido a un panal de abeja (ver fig.), sirviendo cada estación base a los equipos que se encuentran en su área de cobertura. Cada celda está servida por una estación de radio base que transmite en un cierto set de canales de radio, diferente de los utilizados en las celdas adyacentes, para evitar interferencias. Cada celda opera sin embargo con potencia reducida y esto permite reutilizar las frecuencias de las celdas no adyacentes. Generalmente son utilizadas formas regulares de celdas para cubrir un área de servicio. Teóricamente se pueden imaginar de forma hexagonal, también si en realidad su forma resulta más irregular a causa de la no homogénea propagación de la señal de radio, debida principalmente a la presencia de obstáculos. Si durante los

desplazamientos el abonado pasa de una celda a otra, es necesario que el terminal móvil se sintonice en una nueva frecuencia, típicamente aquella recibida es mejor entre las frecuencias de la nueva celda. Esto es indispensable durante una conversación para evitar la interrupción de la comunicación; el procedimiento con el cual se efectúa el cambio de frecuencia en pasar de una celda a la otra es llamado handover.

En los sistemas celulares, aumentando el número de las celdas que cubren una cierta área y por tanto reduciendo su dimensión, aumenta la capacidad del sistema, o sea el número de abonados gestionados pero, disminuye la distancia de reutilización de las frecuencias (es decir la distancia entre dos celdas que usan el mismo canal) y aumenta por tanto la interferencia entre canales que utilizan la misma frecuencia (interferencia cocanal) y aumenta el número de handover que el sistema debe efectuar durante una conversación. Por consiguiente la dimensión de las celdas no puede descender por debajo de ciertos valores y se replantea el problema del limitado número de frecuencias disponibles. (1)

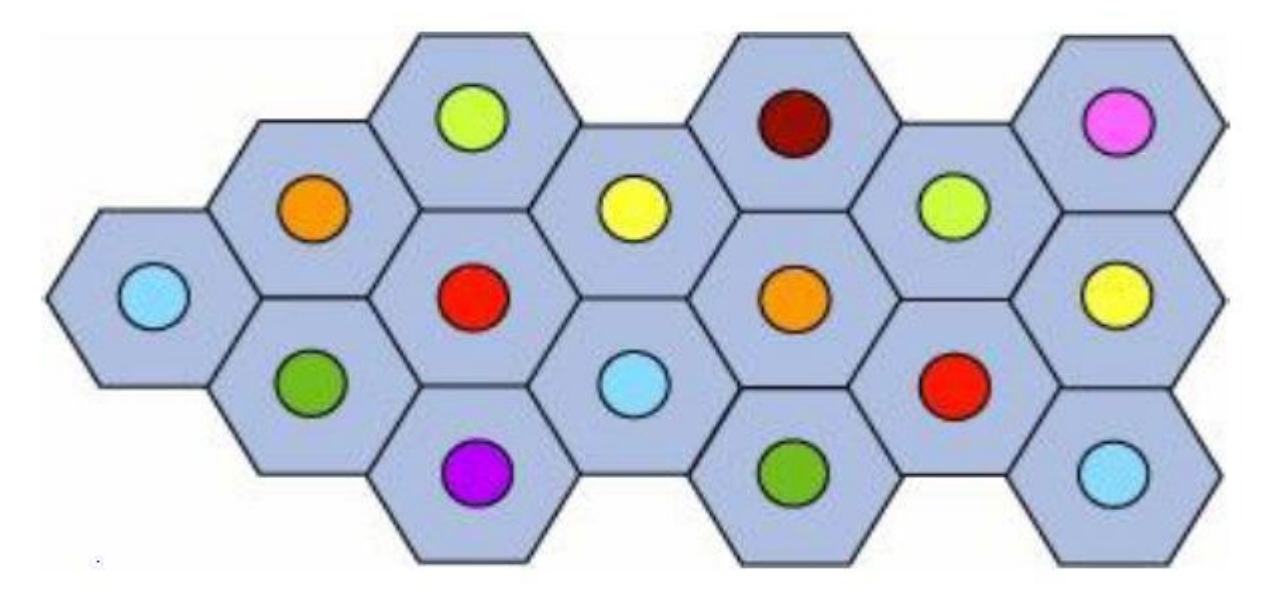

**Fig. Red celular compuesta por celdas**

#### <span id="page-17-1"></span><span id="page-17-0"></span>**1.2 Red GSM**

"En los comienzos de los años ochenta los sistemas celulares analógicos experimentaron un gran crecimiento en Europa. Cada país desarrolló su propio sistema, incompatible con el resto de los países, lo

que impedía la interoperabilidad más allá sus fronteras. Esta situación no era deseable debido a que la movilidad se limitaba a cada país; en 1982, la Conferencia Europea de Correos y Telégrafos (CEPT, Conference of European Post and Telegraphs) formó un grupo de estudio denominado Grupo Especial para Móviles (GSM, Groupe Special Mobile) para desarrollar un sistema pan-europeo de telefonía móvil." (2)

En 1989 la responsabilidad del GSM fue transferida al Instituto de Estándares de Telecomunicaciones Europeas (ETSI, Europen Telecommunications Standards Institute), que definitivamente denominó al proyecto como Global System for Mobile Communications. El GSM comenzó su servicio de forma comercial a mediados de 1991, y en 1993 había 36 redes GSM en 22 países. A principios de 1994 había 1,3 millones de usuarios y a principios de 1995 alrededor de 10 millones de usuarios en todo el mundo. Poco a poco GSM trascendió las fronteras europeas para convertirse en un estándar internacional de gran aceptación. La plataforma actual de GSM es un suceso tecnológico y un logro sin precedentes en la historia mundial. En menos de 10 años desde que se instaló la primera red GSM, esta tecnología se convirtió en el estándar, mostrando los más altos índices de crecimiento y de penetración en el mercado, pues ya se encontraba disponible en más de 200 países. En los últimos 6 años hasta el 2007 3G Américas informó que la cantidad de abonados al servicio inalámbrico móvil GSM alcanzó los 2500 millones en todo el mundo, un impactante incremento del 400% en abonados GSM. Al término de diciembre de 2008 GSM ostenta 3.5 mil millones de los casi 4 mil millones de suscripciones móviles, lo que equivale al 89% de participación de mercado. No existen precedentes de prácticamente ninguna industria mundial que haya logrado el crecimiento y el éxito mostrado por la familia de tecnologías GSM, este nivel alcanzado supera el logrado por casi cualquier otra innovación que haya importado un cambio en el estilo de vida. (3)

#### <span id="page-18-0"></span>**1.2.1 GSM en América Latina**

Desde diciembre de 2003 hasta diciembre de 2004, GSM sumó más de 59 millones de clientes tan sólo en América; mundialmente, GSM sumó 284 millones de clientes nuevos, lo que representa más que la base de clientes total de cualquier otra tecnología móvil. Durante el 2004 los 5 países que obtuvieron un mayor crecimiento de clientes GSM fueron Brasil con 6.2 millones, México con 3.8 millones, Argentina con 1.7 millones, Colombia con 1.5 millones y Chile con 0.5 millones de nuevos clientes GSM.

En el 4to trimestre de 2004, en la región América en su conjunto, GSM conquistó 23 millones de clientes, lo que representa el 87% de los clientes inalámbricos netos del 4to trimestre. Esto se traduce en un crecimiento del 73% anual para GSM de 2003 a 2004 en los Estados Unidos y Canadá, y un robusto índice de crecimiento del 169% en la región América latina y Caribe. "El director ejecutivo de GSM señaló que con más de 702 compañías operadoras en el mundo, 80 en Latinoamérica, la tecnología GSM hoy cuenta con alrededor de 150 millones de abonados en la región y responde por el 56,5% del mercado. Solamente entre mayo de 2005 y mayo de 2006, el mercado latinoamericano registró la adhesión de 78,7 millones de nuevos abonados a GSM, creciendo un 87,3%. La tecnología GSM es la número uno en la región, con el triple de abonados de CDMA (Code Division Multiple Access) y cuatro veces los de TDMA (Time Division Multiple Access)". (3)

"El crecimiento acelerado de la tecnología GSM en América Latina, se debe, en gran medida, al volumen de inversiones realizadas por las operadoras en la Región. De acuerdo a un estudio realizado por las consultoras Ovum (Unysis Revenue Growth Suffers but Profitability Improves) e Independ, entre 2002 y 2004, las operadoras móviles invirtieron cerca de US\$ 16 mil millones. Del total de los ingresos anuales de las operadoras móviles, el 28% son reinvertidos en Latinoamérica, contra 13% a 18% invertidos en otras regiones, como Estados Unidos y Europa. Las inversiones de las compañías operadoras representan un 2,5% de las inversiones totales en la región, y son responsables de más del 1,14% del PBI (Producto Interno Bruto) en América Latina. Estas compañías generan en la región Latinoamericana 2,3 millones de empleos (directos e indirectos) y tributan anualmente cerca de US\$ 10 mil millones, por medio de distintos tipos de impuestos y tasas.

En un estudio realizado por las empresas Pyramind y Deloitte, en 50 países emergentes a nivel mundial se constató que en 16 de ellos los impuestos sobre telefonía y servicios móviles representan más del 20% del costo total de acceso al servicio móvil. También muestra el estudio que 930 millones de celulares adicionales de bajo costo podrían venderse hacia 2010 en estos 50 países, si estuvieran libres de tasas de importación e impuesto a las ventas. Eliminar impuestos extras podría elevar el número de usuarios móviles en 19 países afectados en hasta 34 millones (u 8%) dentro de cuatro años. La remoción de impuestos de comercialización sobre los servicios móviles podría, en lo inmediato, aumentar la penetración del servicio en hasta 20 puntos porcentuales, con los consiguientes beneficios de inclusión digital. (3)

En América Latina y el Caribe, GSM sumó más de 83 millones de abonados en el año cumplido en septiembre de 2006, lo que representa una tasa de crecimiento anual del 79%. CDMA registró 9,6 millones de clientes e iDEN (Integrated Digital Enhanced Network) sumó más de 900 mil clientes en el mismo año. Con una base de clientes inalámbricos GSM de casi 189 millones a septiembre de 2006, América Latina y el Caribe se considera un mercado clave para el crecimiento futuro. "GSM incrementó su participación de mercado al 53% del total de clientes inalámbricos del Hemisferio Occidental, comparada con el 41% registrado al término del tercer trimestre de 2005, lo que representa una ganancia de 12 puntos porcentuales de participación de mercado. El mercado de CDMA se redujo en el lapso de un año cumplido al término de septiembre de 2006, del 36% al 33%. TDMA continuó bajando, del 16% al 8% e iDEN registró cierta reducción en su participación de mercado, del 5,5% al 5,3%. La familia de tecnología GSM totalizaba 525 millones de suscripciones en América del Norte, América Latina y el Caribe al término del mes de diciembre de 2008, habiendo superado la marca de 500 millones de suscripciones en octubre de ese mismo año. Con esta cifra, la creciente participación de mercado en la región pasa al 70%.

Dado al crecimiento de GSM en las Américas desde que se registraron los primeros 3 millones de suscripciones en diciembre de 1998 hasta diciembre de 2008, se puede garantizar que ha sido no solo en términos de creciente penetración y participación de mercado, sino también por los operadores que continúan invirtiendo en sus redes de 3G y posteriores. Para marzo de 2009 la familia de tecnología GSM sumo 99 millones de suscripciones en la región.

Una de las claves del crecimiento notable de GSM es la flexibilidad ofrecida por el camino evolutivo racionalizado de la familia GSM a servicios de datos inalámbricos a alta velocidad de próxima generación incluso tecnología EDGE (Enhanced Data Rates for GSM Evolution) que actualmente tiene compromisos de 250 operadores mundialmente. Hay 179 operadores en 94 países que ya ofrecen servicio EDGE comercial, entre los que se encuentran 54 operadores de 21 países de las Américas. En América Latina hay 31 operadoras en 18 países. (3)

#### <span id="page-20-0"></span>**1.2.2 Red GSM en Cuba**

Cubacel es la empresa que brinda el servicio de telefonía celular en toda la isla con una cobertura que si bien no cubre todo el territorio nacional si abarca las principales ciudades y destinos turísticos del país. Cubacel, ofrece servicios de telefonía celular con cobertura nacional en las normas GSM y TDMA. En Cuba en estos últimos años, dos entidades han sido las encargadas de llevar el tema de la telefonía móvil: la Empresa Mixta de Teléfonos Celulares de Cuba S.A. (Cubacel S.A), y la empresa Cuba

# FUNDAMENTACIÓN TEÓRICA. **I**

Comunicaciones (C\_COM); La primera creada en diciembre de 1991, basa su propósito en la construcción, instalación, mantención, operación y explotación en todo el territorio nacional de la red pública de radiotelefonía celular, conforme a la concesión otorgada por el gobierno cubano en fecha 22 de enero de 1992. La segunda fundada en el año 2000, comienza sus operaciones el 15 de agosto del 2001 con capital 100% nacional. Desde sus inicios Cubacel adopta la tecnología TDMA 2G, la cual brinda servicios de alta calidad de voz y datos por conmutación de circuitos en las bandas más usadas del espectro. Por su parte C\_COM acoge la tecnología GSM Fase 2+, introducida en el año 2001 cuando el Ministerio de la Informática y las Comunicaciones de Cuba (MIC) otorgan la licencia de operación en la banda de los 900MHz. El proveedor escogido para suministrar el equipamiento fue Ericsson Telecom, compañía sueca de merecido prestigio, principal suministrador de equipamiento GSM a escala mundial y de calidad reconocida. El 16 de diciembre del 2003 el Comité Ejecutivo del Consejo de Ministros autoriza la fusión de las entidades referidas, con motivo de su incorporación a la Mixta, Empresa de Telecomunicaciones de Cuba S.A (ETECSA). El propósito de esta unión consistió en integrar en una sola entidad, todas las actividades relacionadas con la telefonía fija y móvil, así como otros servicios de telecomunicaciones del país para asegurar el proceso de investigación, inversión, producción, prestación de servicios y su comercialización en Cuba y en el exterior, incluyendo la compra en el mercado externo de la asistencia técnica e insumos para la producción y servicios, así como otras actividades que garanticen el normal funcionamiento del sistema y aportar a la economía nacional divisas libremente convertibles. (3)

#### <span id="page-21-0"></span>**1.2.3 Arquitectura de una red GSM**

La arquitectura de una red GSM consta de varios subsistemas.

La estación móvil (MS Movile Station). Son teléfonos digitales que pueden ir integrados como terminales en vehículos, pueden ser portables y hasta incluso portátiles. Un dispositivo denominado SIM (Subscriber Identity Module) que es básicamente una tarjeta inteligente proporciona la información del cliente sobre los usuarios como los servicios que han suscrito y su identificación en la red.

Subsistema de Estación Base (ó BSS, Base Station Subsystem). El BSS es una colección de dispositivos que soportan el interface de radio de redes de conmutación. Los principales componentes del BSS son:

 Estación Transceptora de Base (ó BTS, Base Transceiver Station) que consta de los módems de radio y el equipo de antenas.

 El Controlador de Estación Base (ó BSC, Base Station Controller) que gestiona las actividades de radio de varias BTS y conecta a un único NSS (Network and Switching Sub-System). En términos del modelo OSI del ISO, la BTS proporciona el interface físico a la MS donde el BSS es responsable de los servicios de nivel de enlace para la MS. Desde el punto de vista lógico el equipo transcodificador está en la BTS, sin embargo, un componente adicional denominado TRAU (Trancoder / Rate Adapter Unit) también puede proporcionar servicios de transcodificación de señal.

El Subsistema de Conmutación y Red (ó NSS, Network and Switching Sub-System) proporciona la conmutación entre el subsistema GSM y las redes externas (PSTN, PDN,...) junto con las bases de datos utilizadas para la gestión adicional de la movilidad y de los abonados. Los principales componentes del Subsistema de Conmutación y Red (ó NSS) son:

 $\checkmark$  El Centro de Conmutación de Servicios Móviles (ó MSC, Mobile Services Switching Center).

 $\checkmark$  Los Registros de Localización Doméstico y de Visitas (ó HLR, Home Location Register y VLR, Visiting Location Register). Las bases de datos de HLR y VLR se interconectan utilizando la Red de Control (estándar de telecomunicaciones) SS7 (Signaling System 7).

El Subsistema de Operaciones (ó OSS, Operation Sub-System). Proporciona las funciones de soporte responsables de la gestión del mantenimiento y servicios de red. Los componentes del OSS son responsables del mantenimiento y operación de la red, de la gestión de los equipos móviles y de la gestión y cobro de la cuota. (4)

# FUNDAMENTACIÓN TEÓRICA. **I**

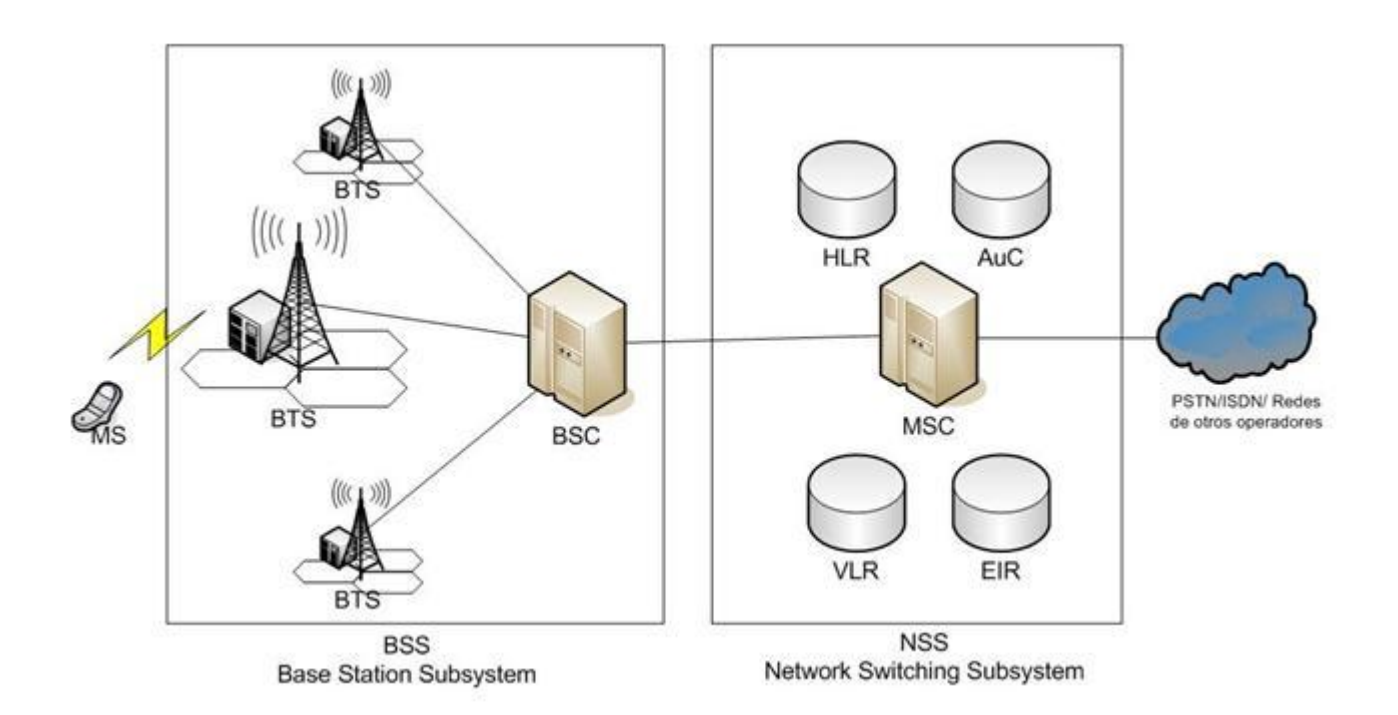

**Fig. Arquitectura de GSM**

#### <span id="page-23-1"></span><span id="page-23-0"></span>**1.2.4 Componentes de una red GSM**

Transceptor estación de base (BTS).

Realiza los procesos de transmisión-recepción y procesado de la señal recibida. Cada BTS puede tener asignados entre 1 y 16 radio-canales (transceptores).

Funciones: Formación del multiplex GSM. Realiza medidas de la señal radio proveniente del móvil. Establece el enlace radio con el usuario móvil (modulación, demodulación, igualación, codificación, etc.). Gestión del Time Advance (Sincronización). Control de potencia. Operación y mantenimiento.

Controlador Estaciones base (BSC)

La BSC constituye un primer nivel de concentración de tráfico hacia la red con objeto de minimizar costes de transmisión.

Funciones: Gestiona y controla las BTS. Responsabilidad en la asignación y liberación de los radiocanales. Fija el contenido de los canales de Radiodifusión y asigna los mensajes de paging a los

sub-canales físicos o "paging group". Gestión de los procesos de transferencia (Handover) entre BTS´s bajo su control. Ejecuta los algoritmos del control de potencia y cifrado.

Centro de conmutación móviles (MSC)

El MSC es una central de conmutación ISDN responsable del control de llamada: establecimiento, mantenimiento y liberación de una comunicación. El MSC es el interface de la red fija con la móvil.

Funciones: Enrutado de las llamadas hacia/desde el exterior. Controla varias BSC y puede conectarse con diversas redes de telecomunicación, es responsable de la gestión de movilidad:(localización y autentificación) en conjunción con HLR y VLR. Handover entre distintas BSC.

Registro localización abonado: HLR

Es una base de datos que almacena la identidad y los datos de los usuarios abonados, independientemente de la localización real de los mismos en un determinado momento. Toda red GSM al menos tiene un HLR. Proporciona los datos necesarios al GMSC para localizar al móvil cuando se desea establecer una llamada dirigida hacia éste. Cada usuario está registrado en un único HLR.

Registro localización visitante: VLR

Base de datos local controlada por el MSC que contiene toda la información relevante de los terminales móviles que en un momento determinado están en el área de localización controlada por el VLR. En general MSC/VLR están físicamente juntas. Realiza en la MSC asociada la autentificación del móvil. Memoriza los mismos datos en HLR y VLR evita señalizaciones entre ambos. Usualmente está incorporado al MSC o GMSC del que forma parte y se conecta con otros VLR y HLR a través del sistema de señalización de red.

Centro de autentificación: AUC

Gestiona los datos de seguridad y autentificación de los abonados. Proporciona al HLR valores que permiten la autentificación del móvil en cada MSC/VLR.

Registro identificación de equipos: EIR

Contiene dos tipos de listas:

Una con los números de serie de equipos móviles que debido a algún defecto o porque han sido robados no deben acceder a la red. Otra con los valores del IMEI (International Mobile Equipment Identity) permitidos.

#### Centro servicio mensajería: SMSC

El SMSC es independiente de la red GSM. Puede estar conectado a varias redes GSM simultáneamente. Permite enviar y recibir mensajes cortos desde o hacia otros móviles, y puede establecer interconexión

con otros sistemas de correo electrónico. La transmisión de un mensaje corto se puede producir incluso simultáneamente con una transmisión de voz. Es una comunicación en una sola dirección.

#### Tarjeta SIM

La tarjeta SIM (Subscriber Identity Module) personaliza el terminal móvil. En ella residen todos los parámetros identificativos del usuario y los tipos de servicios contratados. Existen dos versiones SIM: Tamaño tarjeta crédito y Plug-in SIM (15mmx25mm) para móviles de tamaño reducido. Además también contiene los números de seguridad para evitar usos fraudulentos del terminal móvil. (2)

#### <span id="page-25-0"></span>**1.3 Métodos de localización de móviles.**

La capacidad de localizar un terminal dentro de una red móvil celular es una capacidad intrínseca a dichas redes, ya que para poder establecer una conexión con un terminal, tanto de voz como de datos, es necesario en primer lugar conocer la célula en la que se encuentra, con el fin de consumir recursos de radio únicamente en ella y no en resto del sistema.

Las redes móviles celulares dividen el territorio en células distintas desde el punto de vista radioelectrónico, atendidas cada una de ellas por nodos de acceso distintos y en las que varia algún parámetro de la conexión radioeléctrica. El terminal móvil debe conocer en que célula está para poderse comunicar con el nodo de acceso que le corresponde, y la red de acceso debe ser capaz de obtener la célula en la que se encuentra el móvil para establecer la conexión con él desde el nodo de acceso que le proporciona la cobertura.

La capacidad de localización ha estado siempre presente en las redes celulares, pero la información relativa a localización se utiliza únicamente para ser capaz de establecer y mantener conexiones con terminales en movimiento, y no existía para un mecanismo acceder a dicha información fuera de los nodos de red que hacían uso de ella para mantener las comunicaciones.

Por ejemplo en las redes GSM, la identidad de la MSC en cuya zona se encuentra el móvil es un HLR, con el fin de ser capaz de enrutar una llamada entrante hacia la MSC adecuada. Las MSCs tienen asignada una serie de BSCs, lo que determina ya una zona geográfica. En cada MSC se conoce el área de localización (LA) en la que se encuentra el móvil, ya que este envía un mensaje a la red actualizando su posición cada vez que cambie de LA, y cuando es necesario establecer una conexión con el terminal, se realiza una búsqueda (paging) de este en la LA con el fin de determinar bajo que BSC y en que célula encuentra. Puede comprobarse, por tanto, que existen los mecanismos para localizar el terminal, pero dispersos en diferentes nodos de la red y sin posibilidad de progresar la identidad de la celda más allá de

la BSC, y de convertir dicha celda en una posición geográfica. Si se conoce la zona geográfica de cobertura de cada celda, se puede realizar una transformación unívoca entre identidad de la celda y posición. Esto permite obtener en entornos urbanos donde las celdas son de pequeño tamaño, presiones entre 100 y 1000 metros. Esta precisión permite realizar ciertos tipos de servicios, pero puede suponer una incertidumbre demasiado para otro tipo de ellos. Por esta razón y de forma paralela a la introducción a la red de la posibilidad de manejar información de localización, se están definiendo e implementando nuevos mecanismos de localización, que permitan mejorar la precisión mediante procedimientos de triangulación. Estos métodos se basan en el análisis de las señales que desde distintos nodos de acceso llegan al móvil, así como el análisis de la señal procedente del móvil, según se recibe en varios nodos de la red o en una combinación de ambos. (3)

#### <span id="page-26-0"></span>**1.3.1 Método de localización por ID de celda**

En el método de localización por celda (Cell Global Identity, Cell Identification) o por punto de acceso (en el caso de WLAN o similar), la posición se obtiene directamente en función de la identidad de la celda o punto de acceso que da cobertura al área en el que se encuentra el terminal móvil. Es el método más inmediato, pues está disponible sin realizar ninguna inversión ni modificación en red o terminal. La precisión de este método depende del radio de la celda; en redes de telefonía móvil ésta puede variar desde decenas de metros en áreas urbanas hasta varios kilómetros en áreas rurales. La identificación por celda el sistema de localización más utilizado por los operadores de telefonía móvil GSM, pues es suficiente para ofrecer al usuario cierto tipo de servicios en entornos urbanos, con penetración en el mercado inmediata del 100%, puesto que la información de celda está disponible en la red de acceso. En redes de tercera generación se pretenden emplear otros mecanismos más precisos, como se verá próximamente. (5)

#### <span id="page-26-1"></span>**1.3.2 Método de localización por ángulo de llegada.**

El método de ángulo de llegada (Angle of Arrival, AOA o Direction of Arrival, DOA) utiliza arrays de antenas para determinar el ángulo de la señal incidente. Si un terminal que transmite una señal está en la línea de visión directa (LOS, Line Of Sight), la antena en array puede conocer de qué dirección viene la señal, midiendo la diferencia de fase a través del array o la densidad espectral de potencia (mediante algoritmos de conformación digital de haz, "digital beamforming"). Para conocer la posición del dispositivo es necesaria al menos una segunda estimación del ángulo procedente de otra antena. La segunda antena localizará al terminal, y sus datos se compararán los de la primera estación, para después calcular la posición del usuario mediante trigonometría.

En principio, sólo son necesarios dos grupos de antenas para estimar la posición del terminal móvil. Por este motivo, en el caso de la telefonía móvil, AOA puede resultar efectivo en entornos rurales, donde es complicado disponer de visión de tres estaciones base al mismo tiempo. En entornos urbanos suele ser imprescindible emplear más estaciones con el fin de obtener mayor precisión.

Los sistemas AOA deben diseñarse para tener en cuenta señales multitrayecto, aquéllas que son consecuencia de una reflexión, y que, por tanto, llegan a la antena con otro ángulo. Además, las peculiaridades del diagrama de radiación de la antena y las posibles zonas de sombra pueden complicar el proceso de medida. Por otra parte, la instalación y alineación de las antenas en array es un proceso costoso; una leve modificación en su orientación puede producir errores considerables en la estimación. (5)

<span id="page-27-0"></span>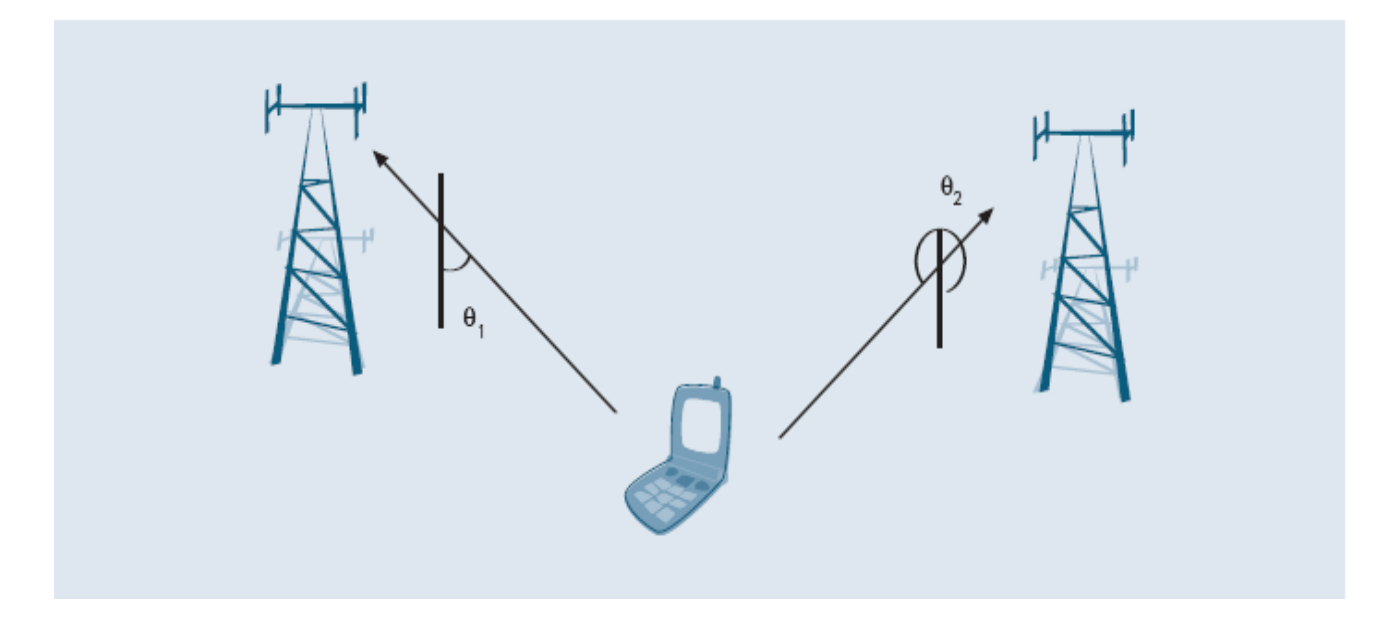

**Fig. Sistema de localización por ángulo de llegada.**

#### <span id="page-28-0"></span>**1.3.3 Método de localización basado en la potencia de la señal recibida**

Este método (Received Signal Strength, RSS) se basa en la pérdida de potencia que la señal sufre debido al medio de propagación (en el caso de espacio libre, la potencia de la señal decae con el cuadrado de la distancia al punto de emisión). En su versión más sencilla, el método utiliza una medida (Received Signal Strength Indicator, RSSI), que recoge la potencia con la que llega la señal procedente del dispositivo móvil que se desea localizar a la estación receptora (BTS, punto de acceso…). Obviamente, mediante la medición de la potencia recibida en una única estación sólo se consigue una estimación de la distancia a la que puede estar el dispositivo. Para calcular la posición es necesario realizar el mismo proceso con tres estaciones, con el fin de triangular a partir de los datos obtenidos.

La triangulación circular consiste en determinar la posición de un objeto a partir de la intersección de al menos tres circunferencias centradas en cada posición fija conocida (en este caso, estaciones o puntos de acceso), cuyo radio ha de guardar relación con el parámetro medido (en este caso, potencia recibida). La precisión de la triangulación está ligada a la precisión de cada una de las medidas realizadas. Las medidas pueden estar distorsionadas debido a la orientación de las antenas, al multitrayecto, a la atenuación por presencia de obstáculos.

Además, cuanto más alejado está el objeto que se desea localizar, mayor suele ser el error que se comete al efectuar la medida de la potencia.

Para aumentar la precisión, es necesario trabajar con modelos de propagación avanzados u observar la distribución del campo en el espacio con el fin de complementar la técnica básica. A menudo se necesita hardware adicional, como en el caso de los monitores de radiofrecuencia en redes WLAN, o la creación de mapas de potencia.

 $\checkmark$  Monitores de radiofrecuencia: para un punto de acceso es una tarea trivial conocer el nivel de potencia recibida de un dispositivo móvil en su zona de cobertura. Sin embargo, el punto de acceso a realizar medidas en celdas adyacentes puede generar errores en aplicaciones de tiempo real: el punto de acceso ha de interrumpir el servicio en su celda, cambiar de canal, escuchar, medir la potencia y volver al canal de origen. Para evitar esta situación, algunos fabricantes han optado por emplear monitores de potencia dedicados exclusivamente a escuchar las señales, de tal forma que descarguen a los puntos de acceso de tener que conmutar de canal. Obviamente, el sistema supone un aumento de costes en hardware.

que se superpone al espacio físico. Se construye de esta forma una base de datos con las medidas en posiciones concretas. El sistema puede mejorar notablemente la precisión de la localización, pero también la encarece y, en caso de que se produzcan variaciones en la red o en el entorno, requiere repetir el proceso. (5)

#### <span id="page-29-0"></span>**1.3.4 Método de huella multitrayecto**

Esta técnica aprovecha una de las perturbaciones más molestas a la hora de localizar un terminal móvil: las señales multitrayecto. Una señal, ya sea ascendente o descendente, puede sufrir reflexiones en el transcurso de su recorrido, causando lo que se denomina interferencia multitrayecto. En destino, la señal se recibe varias veces debido a los retardos dependientes de la diferencia de caminos. La huella multitrayecto es una técnica que caracteriza las señales que llegan desde diferentes localizaciones. Para ello, el operador debe enviar unidades de prueba a distintos lugares con el fin de que las estaciones base graben las huellas multitrayecto y creen una base de datos para efectuar comparaciones. Por ejemplo, si se levanta un nuevo edificio la huella multitrayecto variará y tendrá que ser reagravada. (3)

17

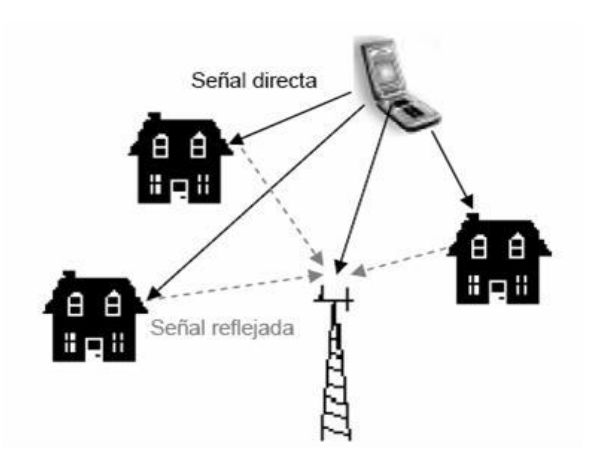

#### **Fig. Huella Multitrayecto**

#### <span id="page-30-1"></span><span id="page-30-0"></span>**1.3.5 Métodos de localización basados en tiempo**

Se revisan en este punto diversos métodos de localización basados en cálculos sobre parámetros de tiempo. Estos métodos se emplean sobre todo en redes de telefonía móvil o de posicionamiento vía satélite, debido a las mayores áreas de cobertura y distancias que manejan, aunque en general los conceptos son trasladables al ámbito de las redes locales inalámbricas, en las que es relativamente frecuente llevar a cabo la localización utilizando, por ejemplo, TOA (Time of Arrival) o TDOA (Time Difference of Arrival).

#### **1.3.5.1 Método basado en el tiempo de llegada**

La técnica basada en el tiempo de llegada (Time of Arrival, TOA) utiliza la medida del tiempo de llegada de una señal transmitida por un terminal móvil a diferentes estaciones fijas, o viceversa. Para obtener una precisión aceptable mediante TOA, es necesario efectuar medidas de los tiempos al menos respecto a tres estaciones fijas. Posteriormente, dichas medidas se transmiten a un centro de localización o similar, en el que conocidos los tiempos de vuelo de las señales, se lleva a cabo un proceso de triangulación circular (con centro en las estaciones fijas se trazan circunferencias que idealmente intersecan en el punto de localización).

Para que este sistema obtenga unos buenos resultados es necesaria una absoluta sincronización entre unidades móviles y fijas. El hecho de tener que distribuir y mantener en la unidad móvil la señal de reloj encarece el sistema, por lo que se suele relajar la sincronización con el consecuente deterioro de la precisión. El requisito de sincronización puede aliviarse si se emplea una medida del tiempo de ida y

vuelta de la señal emitida (round-trip-time-of-flight). De esta forma, la unidad de medida actúa al modo de un radar secundario: un transponedor responde a la señal de interrogación del radar. Un problema de este sistema es que es necesario conocer el tiempo de procesado de la señal en el terminal.

#### **1.3.5.2 Método basado en la diferencia de tiempo de llegada**

La técnica basada en la diferencia en el tiempo de llegada (Time Difference of Arrival, TDOA) emplea la diferencia entre los tiempos de llegada de la señal procedente del terminal móvil a distintos pares de estaciones fijas para calcular la posición (o el tiempo de llegada de la señal emitida por las estaciones fijas al dispositivo móvil, en el caso de que la localización esté asistida por terminal). Puesto que la curva cuyos puntos satisfacen la condición de que su distancia a dos referencias es una constante es una hipérbola (figura), si se calcula esta correlación para varios pares de estaciones, la intersección de las hipérbolas resultantes muestra el punto donde se encuentra el terminal móvil (triangulación circular).

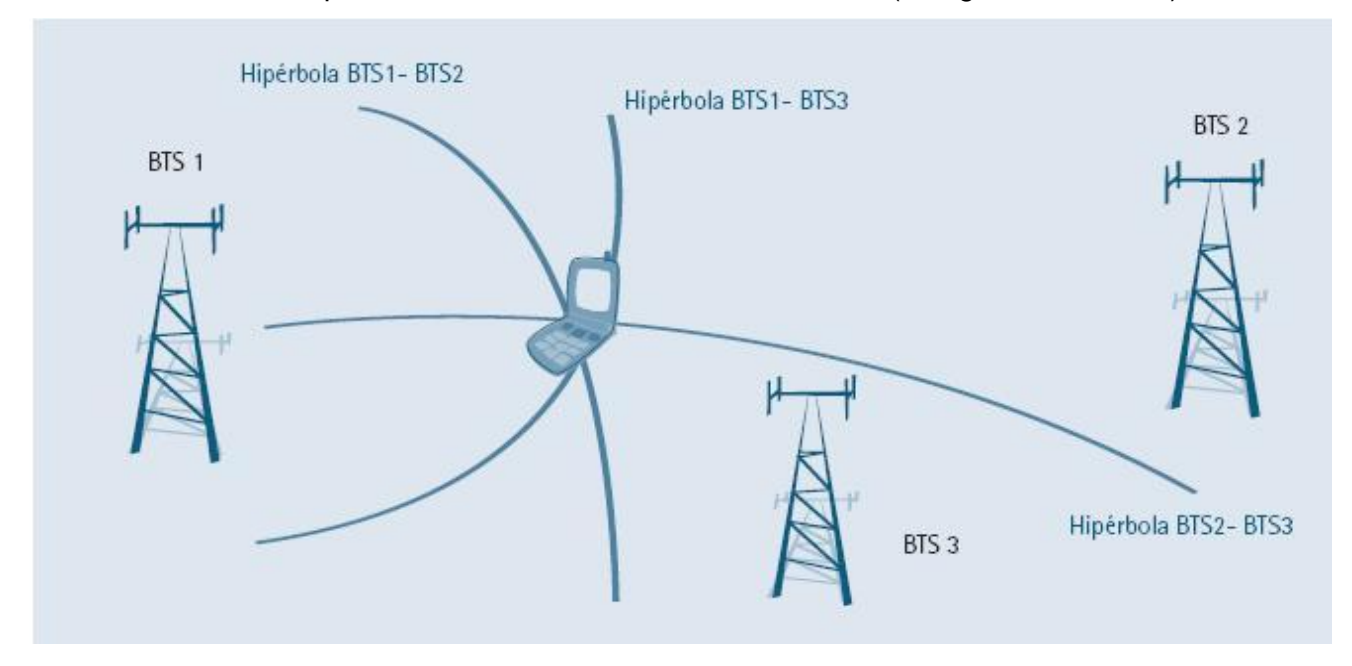

**Fig. Sistema de localización TDOA en redes de telefonía móvil.**

<span id="page-31-0"></span>Al igual que en TOA, la sincronización entre estaciones es muy importante, la falta de sincronía se traduce en errores de precisión. La principal ventaja de esta técnica es que elimina la necesidad de sincronización. (5)

<span id="page-32-0"></span>La metodología de desarrollo de software es un marco de trabajo usado para estructurar, planificar y controlar el proceso de desarrollo en sistemas de información. Conjunto de procedimientos, técnicas, herramientas y un soporte documental que ayuda a los desarrolladores a realizar un nuevo software. Luego de un análisis detallado del sistema y teniendo en cuenta las características del proyecto se decidió utilizar para el desarrollo del mismo como metodología a RUP (Rational Unified Process) ya que esta es una de las metodologías pesadas más conocidas y utilizadas además se cuenta con experiencia acumulada en el desarrollo de software empleando dicha metodología. Este tipo de metodología se centra en la definición detallada de los procesos y tareas a realizar, herramientas a utilizar, y requiere una extensa documentación, ya que pretende prever todo de antemano. Esta metodologías es más eficaz y necesarias en cuanto mayor es el proyecto que se pretende realizar, respecto al tiempo y los recursos que son necesarios emplear; al igual que el sistema que se presenta, el cual tiene como particularidad de contar con siete subsistemas en su primera fase de desarrollo y once subsistemas en su segunda fase.

Al mismo tiempo cuenta con un equipo de desarrollo grande e inestable, pues en su mayoría son estudiantes y profesores que pueden pasar a cumplir otras funciones en cualquier momento, por lo que se necesitara de una buena organización del proyecto para que no se vea afectado el avance del mismo y se le pueda dar continuidad. En conjunto, el cliente interactúa con el equipo de desarrollo a través de reuniones planificadas, con el fin de detallar aspectos específicos del sistema y observa cómo va el avance del mismo. Fueron tomadas en cuenta otras metodologías para su uso como XP (Xtreme Programming) y FDD (Feature Driven [Development\)](http://es.wikipedia.org/w/index.php?title=Feature_Driven_Development&action=edit&redlink=1) pero como se contaba con poco tiempo para el desarrollo del software fueron descartadas debido a que se cuenta con poca experiencia en ellas. (6)

#### <span id="page-32-1"></span>**1.4.1 Programación Extrema (XP)**

La programación extrema se basa en la simplicidad, la comunicación y el reciclado continuo de código, para algunos no es más que aplicar una pura lógica.

Los objetivos de XP son muy simples: la satisfacción del cliente. Esta metodología trata de dar al cliente el software que él necesita y cuando lo necesita. Por tanto, debemos responder muy rápido a las necesidades del cliente, incluso cuando los cambios sean al final de ciclo de la programación. El segundo objetivo es potenciar al máximo el trabajo en grupo. Tanto los jefes de proyecto, los clientes y desarrolladores, son parte del equipo y están involucrados en el desarrollo del software. (7)

¿Qué propone XP?

- Empieza en pequeño y añade funcionalidad con retroalimentación continua
- El manejo del cambio se convierte en parte sustantiva del proceso
- El costo del cambio no depende de la fase o etapa
- No introduce funcionalidades antes que sean necesarias
- El cliente o el usuario se convierte en miembro del equipo

#### <span id="page-33-0"></span>**1.4.2 Desarrollo Basado en Funcionalidades / Feature Driven Development (FDD)**

Metodología ágil de diseño y construcción, considerado un camino medio entre XP *(Extreme Programming – Programación Extrema)* y RUP *(Rational Unified Process – Proceso Unificado de Rational).* Se basa fundamentalmente en iteraciones cortas de aproximadamente dos semanas. Dichas iteraciones se basan en funcionalidades, pequeñas partes del software con significado para el cliente. Un proyecto en FDD se divide en 5 fases.

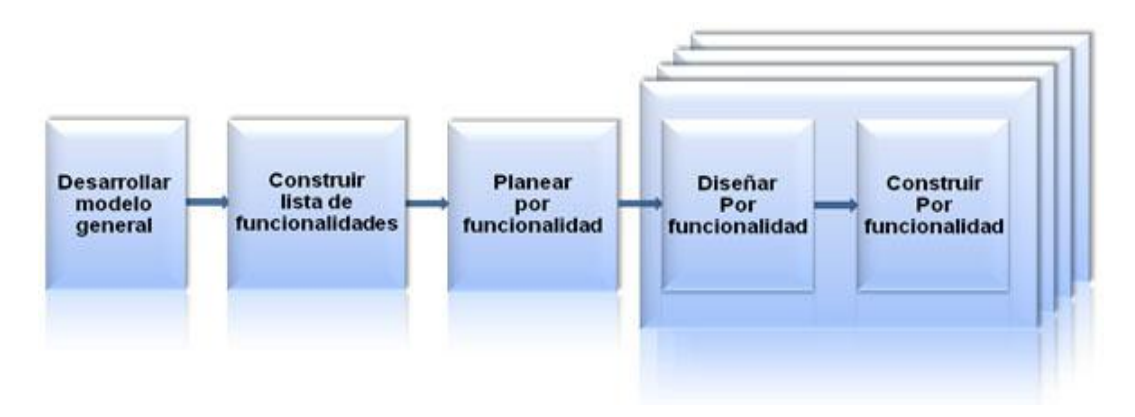

#### **Fig. Procesos FDD**

<span id="page-33-1"></span>**Desarrollo de un modelo general:** Cuando comienza el desarrollo, los expertos del dominio están al tanto de la visión, el contexto y los requerimientos del sistema a construir. Se divide el dominio global en áreas que son analizadas detalladamente. Los desarrolladores construyen un diagrama de clases o de objetos por cada área y se construye un modelo global del sistema.

**Construcción de una lista de funcionalidades:** Una funcionalidad constituye pequeñas partes del software con significado para el cliente. Se elabora una lista de funcionalidades que resuma la funcionalidad general del sistema; la lista es elaborada por los desarrolladores y es evaluada por el cliente y se divide en subconjuntos según la afinidad y la dependencia de las funcionalidades, la lista es finalmente revisada por los usuarios y los responsables para su validación y aprobación.

**Planeación por funcionalidad:** Se procede a ordenar los conjuntos de funcionalidades conforme a su prioridad y dependencia, y se asigna a los programadores jefes.

**Diseño por funcionalidad y Construcción por funcionalidad:** Se selecciona un conjunto de funcionalidades de la lista, se procede a diseñar y construir la funcionalidad mediante un proceso iterativo. Una iteración puede tomar de unos pocos días a un máximo de dos semanas. El proceso iterativo incluye inspección de diseño, codificación, pruebas unitarias, integración e inspección de código.

La metodología FDD no hace énfasis en la obtención de los requerimientos sino en cómo se realizan las fases de diseño y construcción. **(8)**

#### <span id="page-34-0"></span>**1.4.3 Proceso Unificado del Desarrollo de Software (RUP)**

El Proceso Unificado de Desarrollo Software o simplemente Proceso Unificado es un marco de desarrollo de software que se caracteriza por estar dirigido por casos de uso, centrado en la arquitectura y por ser iterativo e incremental. El Proceso Unificado no es simplemente un proceso, sino un marco de trabajo extensible que puede ser adaptado a organizaciones o proyectos específicos. (9)

#### **Proceso guiado por Casos de Uso.**

En RUP los casos de uso no son sólo una herramienta para especificar los requisitos del sistema. También guían su diseño, implementación y prueba. Los Casos de Uso constituyen un elemento integrador y una guía de trabajo.

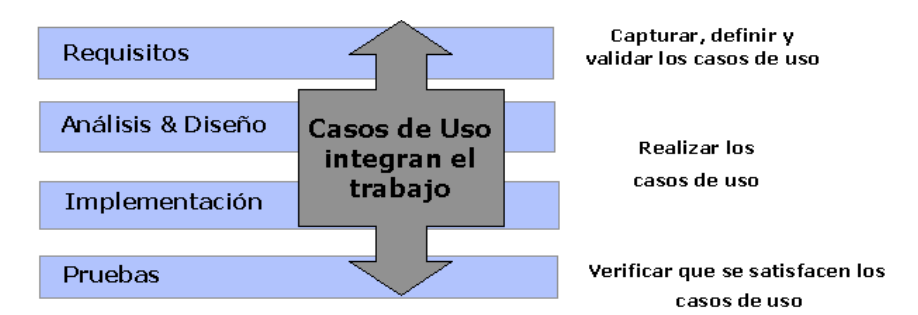

**Fig. Los Casos de Uso integran el trabajo.**

#### <span id="page-35-0"></span>**Proceso centrado en Arquitectura**

En el caso de RUP además de utilizar los Casos de Uso para guiar el proceso se presta especial atención al establecimiento temprano de una buena arquitectura que no se vea fuertemente impactada ante cambios posteriores durante la construcción y el mantenimiento. Cada producto tiene tanto una función como una forma. La función corresponde a la funcionalidad reflejada en los Casos de Uso y la forma la proporciona la arquitectura. Existe una interacción entre los Casos de Uso y la arquitectura, los Casos de Uso deben encajar en la arquitectura cuando se llevan a cabo y la arquitectura debe permitir el desarrollo de todos los Casos de Uso requeridos, actualmente y en el futuro. Esto provoca que tanto arquitectura como Casos de Uso deban evolucionar en paralelo durante todo el proceso de desarrollo de software. (9)

#### **Proceso Iterativo e incremental**

La estrategia que se propone RUP es tener un proceso iterativo e incremental en donde el trabajo se divide en partes más pequeñas o mini proyectos. Permitiendo que el equilibrio entre Casos de Uso y arquitectura se vaya logrando durante cada mini proyecto, así durante todo el proceso de desarrollo. El proceso iterativo e incremental consta de una secuencia de iteraciones. Una iteración puede realizarse por medio de una cascada. Se pasa por los flujos fundamentales (Requisitos, Análisis, Diseño, Implementación y Pruebas). (9)

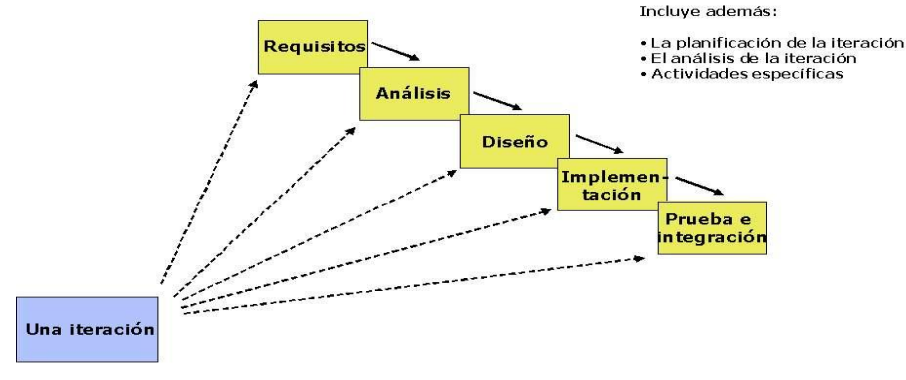

#### **Fig. Figura que representa una iteración**

#### <span id="page-36-2"></span><span id="page-36-0"></span>**1.5 Herramientas y Tecnologías**

#### <span id="page-36-1"></span>**1.5.1 Entorno Integrado de Desarrollo**

#### **Visual Studio 2010**

Microsoft Visual Studio es un completo conjunto de herramientas de desarrollo para construir aplicaciones Web ASP.NET, servicios Web XML*,* aplicaciones de escritorio y aplicaciones móviles. Permite la integración de varios lenguajes de desarrollo que utilizan el mismo entorno de desarrollo integrado (IDE), que les permite compartir herramientas y facilita la creación de soluciones en varios lenguajes.

El Visual Studio a diferencia del Sharp Develop posee un examinador de objetos, lo que facilita al usuario el trabajo. Además el Visual estudio tiene soporte para lenguajes de programación como Delphi, C#, C++, Visual Basic, Java, etc. Mientras que el Sharp Develop solo soporta C#, VB.NET *(VISUAL BASIC. NET)*. (10)

Microsoft Visual Studio 2010 es un entorno integrado que simplifica todo el ciclo de desarrollo, desde el diseño hasta la implementación. Permita que Visual Studio 2010 de rienda suelta a su creatividad a fin de proporcionar soluciones impactantes.

Con Visual Studio 2010, puede usar herramientas para crear prototipos, modelos y diseños visuales para hacer realidad sus ideas. Haga realidad y comparta lo que imagina, y desarrolle las fortalezas creativas de su equipo de trabajo.

Visual Studio 2010 es un entorno integrado en el cual los desarrolladores pueden usar sus habilidades actuales para modelar, depurar, probar e implementar un número creciente de tipos de aplicaciones. Visual Studio 2010 simplifica las tareas más comunes y ayuda a los desarrolladores a explorar la plataforma en profundidad. Proporciona herramientas eficaces para administrar un proyecto, mantener el código fuente y encontrar errores. El personal de pruebas y los desarrolladores pueden usar herramientas de prueba automáticas o manuales como también herramientas de depuración avanzadas para ayudar a garantizar la creación de la aplicación adecuada, del modo adecuado.

#### **Características de Visual Studio 2010**

- Nuevo enlace de datos arrastrar y colocar para Windows Presentation Foundation y aplicaciones  $\bullet$ Microsoft Silverlight que hace que la creación de aplicaciones enriquecidas de Internet para Windows sean más fáciles y rápidas que nunca.
- Herramientas integradas para el desarrollo de Windows 7**,** incluidos componentes multitoque y de  $\bullet$ interfaz de usuario de cinta que lo posicionan al frente de la tendencia Windows 7.
- Seguimiento rápido del flujo de ejecución de un programa sin necesidad de llamar al depurador.  $\bullet$
- La nueva característica IntelliTrace en Visual Studio 2010 Ultimate logra que la discusión "no-repro"  $\bullet$ sea cosa del pasado. Graba el historial de ejecución de la aplicación y le garantiza que siempre podrá reproducir el error informado.
- No importa que tarea de desarrollo esté realizando (modelado, codificado, prueba o depuración), puede realizar todas las tareas sin salir del entorno de Visual Studio 2010. (11)

#### <span id="page-37-0"></span>**1.5.2 Lenguaje de programación C# o C Sharp**

Es un lenguaje de programación orientado a objetos desarrollado y estandarizado por Microsoft como parte de su plataforma .NET. Este lenguaje de programación permite a los programadores de aplicaciones empresariales crear una gran variedad de programas sólidos y seguros que se ejecutan en .NET framework. Además proporciona la capacidad de generar componentes de sistemas duraderos, la posibilidad de integración de código existente, una gran robustez y seguridad en el tratamiento de tipos y la compatibilidad plena con conceptos de metadatos extensibles. Además brinda la posibilidad de interactuar con otros lenguajes, entre plataformas distintas y con datos heredados teniendo en cuenta que presenta un acceso limitado basado en bibliotecas, compatibilidad con lenguaje XML *(EXTENSIBLE* 

*MARKUP LANGUAGE)* para interacción con componentes basados en tecnología Web y la capacidad de control de versiones para facilitar la administración y la implementación.

A diferencia del Lenguaje Java, el C# permite números enteros sin signos y números complejos. El Java no permite tipos de valores que no sean primitivos, no permite clases anónimas ni parciales y la biblioteca de clases base no cuenta con un mecanismo de eventos.

A diferencia del lenguaje de C++, el C# posee auto completamiento de las sintaxis, lo cual beneficia al programar en cuestión de tiempo. Además C# ofrece funciones como métodos anónimos, acceso directo a memoria y acepta tipos de valores que permiten NULL.

C# soporta todas las características del paradigma de la programación orientada a objetos, como son la encapsulación, la herencia y el polimorfismo. Incluye además formas de definir propiedades, eventos, delegados y atributos. (12)

#### <span id="page-38-0"></span>**1.5.3 .Net Framework 4.0**

.NET Framework 4.0 incluye un modelo de seguridad mejorado. Todas las aplicaciones que se pueden ejecutar desde el escritorio se ejecutan ahora como aplicaciones de plena confianza. Esto incluye tanto las aplicaciones del equipo como las aplicaciones que se pueden ejecutar desde un recurso compartido de red. Las aplicaciones de confianza parcial deben ejecutarse en un espacio aislado, lo que determina el conjunto de permisos concedidos.

Con.NET Framework 4.0 se han visto mejorados muchos de los componentes adaptándose a las necesidades tanto de los programadores, como de los usuarios, así pues WWF<sup>1</sup>, WPF<sup>2</sup> y WCF<sup>3</sup> se han visto casi en su totalidad renovados y son ahora mucho más versátiles que sus antecesores. En esta versión de .NET Framework se añade el soporte para estándares en la industria con más lenguajes para elegir y el soporte para un mayor rendimiento de aplicaciones de nivel medio. Este framework trabaja codo a codo con la versión de Framework 3.5 SP1. Sólo un subconjunto de la funcionalidad es compartida por todas las versiones del marco. Además de una serie de características que a continuación se mencionan en las distintas áreas tecnológicas como WPF, ADO.NET Entity Framework, LINQ. (13)

**Microsoft .NET Framework 4.0 establece las nuevas características y mejoras siguientes:**

l

**<sup>1</sup> WWF**: Del ingles *Windows Workflow Foundation*

**<sup>2</sup> WPF:** Del ingles *Windows Presentation Foundation*

**<sup>3</sup> WCF:** Del ingles *Windows Communication Foundation* 

- $\checkmark$  Las innovaciones en el lenguaje C#, por ejemplo declaración lambdas de la partida continuaciones implícita y el envío dinámico llama parámetros opcionales.
- $\checkmark$  El ADO.NET EF<sup>4</sup>, tiene muchas características nuevas. Estos incluyen la carga lenta de apoyo al desarrollo impulsado por los ensayos, las funciones en el modelo, y los nuevos operadores de  $LINO.<sup>5</sup>$
- $\checkmark$  WPF es una tecnología nueva relativamente. En .NET Framework 4.0, contiene cambios y mejoras en muchas áreas, como controles, gráficos y código XAML. Esta tecnología en su versión 4.0 añade varias refinaciones, incluyendo ciertos objetos de valor, nuevas características que se basan en la infraestructura de WPF en vigor. Algunos de los más notables cambios incluyen versión de texto mejor, la animación más natural. WPF 4.0 brinda mejoras en el rendimiento y la escalabilidad igualmente ofrece mejoras visuales en la claridad del texto, diseño de píxel, localización y la interoperabilidad. (14)

#### <span id="page-39-0"></span>**1.5.4 Sistema Gestor de Base de datos**

Postgres, Sistema Gestor de Bases de Datos Relacionales Orientado a Objetos desarrollado en la universidad de California en Berkeley y probado en diversos organismos oficiales de los EEUU como la DARPA *(AGENCIA DE PROYECTOS DE INVESTIGACIÓN AVANZADA DE LA DEFENSA DE LOS EEUU)*, la ARO *(OFICINA DE INVESTIGACIÓN DE LA ARMADA)*, la *NSF (FUNDACIÓN NACIONAL PARA LA CIENCIA)*, entre otras.

En la actualidad se considera el sistema gestor de base de datos de código abierto bajo la licencia BSD más avanzado, ofreciendo control de concurrencia multi-versión, soportando casi toda la sentencia SQL (incluyendo subconsultas, transacciones distribuidas, y tipos y funciones definidas por el usuario), además de un amplio conjunto de enlaces con lenguajes de programación como (C, C++, C#, Python, Java, Perl, entre otros). Dentro de sus características se destacan el trabajo de múltiples procesos dentro de una misma tabla sin que ocurran bloqueos, amplia variedad de tipos nativos como: números de precisión arbitraria, texto de largo ilimitado, figuras geométricas, direcciones IP (IPv4 e IPv6), direcciones MAC, arreglos, entre otros; llaves foráneas, disparadores (*TRIGGERS*), vistas, y herencia de tablas. (15)

l

**<sup>4</sup> EF**: Del inglés *Entity Framework.*

**<sup>5</sup> LINQ:** Del inglés *Language Integrated Query.*

<span id="page-40-0"></span>Visual Paradigm para UML es una herramienta UML profesional que soporta el ciclo de vida completo del desarrollo de software: análisis y diseño orientados a objetos, construcción, pruebas y despliegue. El software de modelado UML ayuda a una más rápida construcción de aplicaciones de calidad, mejores y a un menor coste. Permite dibujar todos los tipos de diagramas de clases, código inverso, generar código desde diagramas y generar documentación. La herramienta UML CASE también proporciona abundantes tutoriales de UML, demostraciones interactivas de UML y proyectos UML. Se integra con algunas herramientas como: Eclipse, Netbeans, Jbuilder, Oracle, entre otras. Se utilizará Visual Paradigm Suite versión 3.4. (16)

#### <span id="page-40-1"></span>**1.5.6 Subversión**

Subversion ayuda a que los desarrolladores a que lleven un seguimiento de los cambios en los ficheros de código fuente de su proyecto. Hay varias razones: para obtener y comparar versiones anteriores, cazar errores regresivos, mantener ramas compatibles con las versiones anteriores, producir excelentes registros de cambios, trabajar sobre dos arreglos o mejoras diferentes sin confusiones. Un repositorio Subversion se comporta como un sistema de ficheros que recuerda conjuntos de cambios que se le han hecho. Esto lo hace almacenando ficheros en una estructura de árbol, llevando un control de su evolución a lo largo del tiempo. El repositorio incrementa un número global de revisión con cada conjunto de cambios enviados al repositorio. Como la totalidad del árbol está versionada, actúa como un sistema de ficheros normal. Es posible copiar y renombrar ficheros; crear una rama del proyecto es tan fácil como copiar un directorio. Una característica importante de Subversion es que los archivos versionados no tienen cada uno un número de revisión independiente, en cambio, todo el repositorio tiene un único número de versión que identifica un estado común de todos los archivos del repositorio en un instante determinado. (17)

#### <span id="page-41-0"></span>**1.5.7 Tecnología SIG a utilizar**

ESRI**<sup>6</sup>** es el proveedor líder en Sistemas de Información Geográfica siendo ArcGIS la tecnología más implantada. Con esta tecnología se proporcionan los medios necesarios para que las diferentes administraciones públicas puedan abordar sus proyectos con la componente geográfica en toda la información disponible, y así maximicen su uso en todos los procesos de toma de decisiones.

La tecnología SIG de ESRI proporciona capacidades para administrar, analizar y servir grandes volúmenes de información. Esta tecnología permite a nuestros usuarios poder interconectar diferentes fuentes de datos, inclusive de diferentes fabricantes y de otras administraciones, como una fuente única, evitando la gestión de datos innecesarios. ESRI tiene la experiencia y los recursos para satisfacer a los clientes en varios sectores, incluidos todos los niveles de la administración, educación, recursos naturales, telecomunicaciones, servicios públicos, de defensa, geomarketing, servicios al ciudadano y transporte a nivel local, regional y nacional. Además de distribuir productos de software, proporciona formación profesional, consultoría y apoyo técnico. (18)

#### **1.5.7.1 Servidor de mapas**

ArcGIS Server es el sistema más abierto basado en estándares para crear y compartir información. Proporciona la base para un SOA geoespacial. Es un SIG completo e integrado basado en servidor. Permite que funciones SIG comunes sean provistas como servicios a través de la empresa. Este servidor de mapa ofrece las siguientes ventajas: (19)

- $\checkmark$  Menor costo de propiedad a través del manejo centralizado, enfocado en aplicaciones SIG, que pueden escalar para apoyar a muchos usuarios.
- $\checkmark$  Integración con otros sistemas de la empresa tales como sistemas de administración de la relación con el cliente (CRM) o el sistema de planeamiento de recursos corporativos (ERP), usando software basado en estándares de la industria.
- $\checkmark$  Capacidad de crear aplicaciones personalizadas usando .NET o Java.

La versión 9.3 en ArcGIS Server incorpora mejoras tales como:

l

**<sup>6</sup> ESRI:** Del inglés *Environmental Systems Research Institute*.

 $\checkmark$  Servicio de mapa rápido: Esto es posible gracias a las mejoras en el cacheo dinámico de capas y herramientas para creación de capas de caché más fácil.

Sistemas más fáciles y seguros: La nueva versión incorpora novedades para administrar y gestionar los servicios publicados. (19)

#### <span id="page-42-0"></span>**Conclusiones.**

En este capítulo se plantearon los conceptos fundamentales asociados al dominio del problema, así como las herramientas y tecnologías que permitirán el análisis y diseño e implementación del sistema que se propone para darle solución al problema planteado.

#### <span id="page-43-0"></span>**CAPÍTULO 2: CARACTERÍSTICAS DEL SISTEMA.**

#### <span id="page-43-1"></span>**Introducción.**

En este capítulo se desarrolla el modelo de negocio, es la primera disciplina propuesta por RUP en el ciclo de vida de un software. Se realiza principalmente en la fase de inicio. Además se obtiene el Modelo de Casos de Uso basado en el modelado del negocio a través de los diagramas UML. Se determinan los procesos del negocio involucrados y se describen sus flujos de trabajo mediante los diagramas de actividades, se identifican los requisitos funcionales y no funcionales, a partir de ellos se construyen los Casos de Uso del sistema y sus descripciones.

#### <span id="page-43-2"></span>**2.1 Objeto de Estudio.**

El objeto de estudio sobre el cual se enmarca este trabajo de diploma son los métodos de localización en redes GSM para los servicios basados en localización de móviles.

#### <span id="page-43-3"></span>**2.2 Problema y situación problemática.**

Con el surgimiento de los servicios basados en localización a nivel mundial, muchas empresas se dieron a la tarea de prestar de esto servicios. Muchos de estos servicios son prestados con la tecnología conocida como GPS la cual requiere que cada uno de los equipos tenga equipado un dispositivo que le permite la conexión satelital, esta tecnología es muy costosa por lo que el uso de la misma requiere de una gran inversión capital. Las empresas cubanas ETECSA y CUBACEL no cuentan con ninguna herramienta que les permita la localización de un móvil sin el uso de GPS, lo cual les permitiría la prestación de varios de los servicios de localización ganando así prestigio a nivel nacional e internacional como un incremento de los usuarios.

#### <span id="page-43-4"></span>**2.3 Información que se maneja.**

La información que se maneja en este trabajo está relacionada con la información que se maneja en una red GSM y con los algoritmos de localización de exteriores que utilizan dicha información.

#### <span id="page-44-0"></span>**2.4 Descripción de la solución propuesta.**

El Sistema para obtener la localización de móviles se basa en la información que son capaces de recoger las BTS's y otros dispositivos colocados en ellas como lo son medidores de potencias, de tiempo de retardo y otros datos importantes de la RED. Con esta información se aplican dos algoritmos los cuales son utilizados para determinar el área geográfica deseada con cierto rango de error. Con el ID de la celda a la cual está conectado el móvil y la medición del tiempo en que demora una trama (TDMA) en ir y virar calculamos a la distancia aproximada a la que se encuentra el dispositivo móvil. Los otros algoritmos usan también valores capturados de la RED y realizando triangulación circular podemos determina el punto o círculo para darle un rango pequeño de error en el cual se encuentra el móvil. Una vez obtenida el área geográfica, se procede consumir varios servicios del servidor de mapas ArcGIS para la representación de dicha área en el mapa y mostrar gráficamente el lugar donde se encuentra el teléfono y de ahí utilizar esta información para brindar diversos servicios.

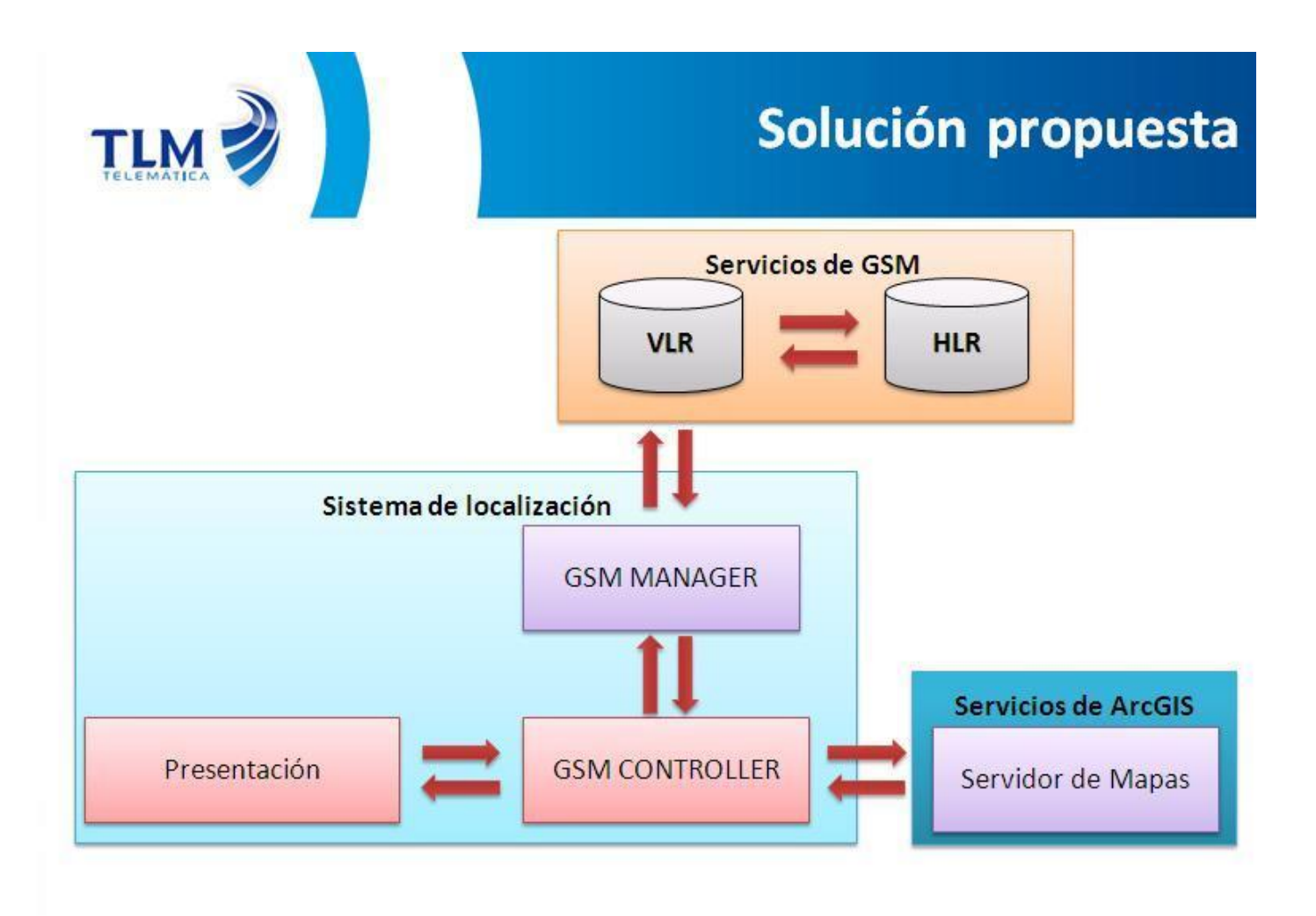

### **Fig. Descripción de la solución propuesta.**

#### <span id="page-45-1"></span><span id="page-45-0"></span>**2.5 Modelo de dominio.**

Se detalla el modelo de dominio realizado para darle solución a las funcionalidades. Se especifica además con un lenguaje más comprensible tanto para los clientes como para los desarrolladores cada uno de los conceptos y sus relaciones.

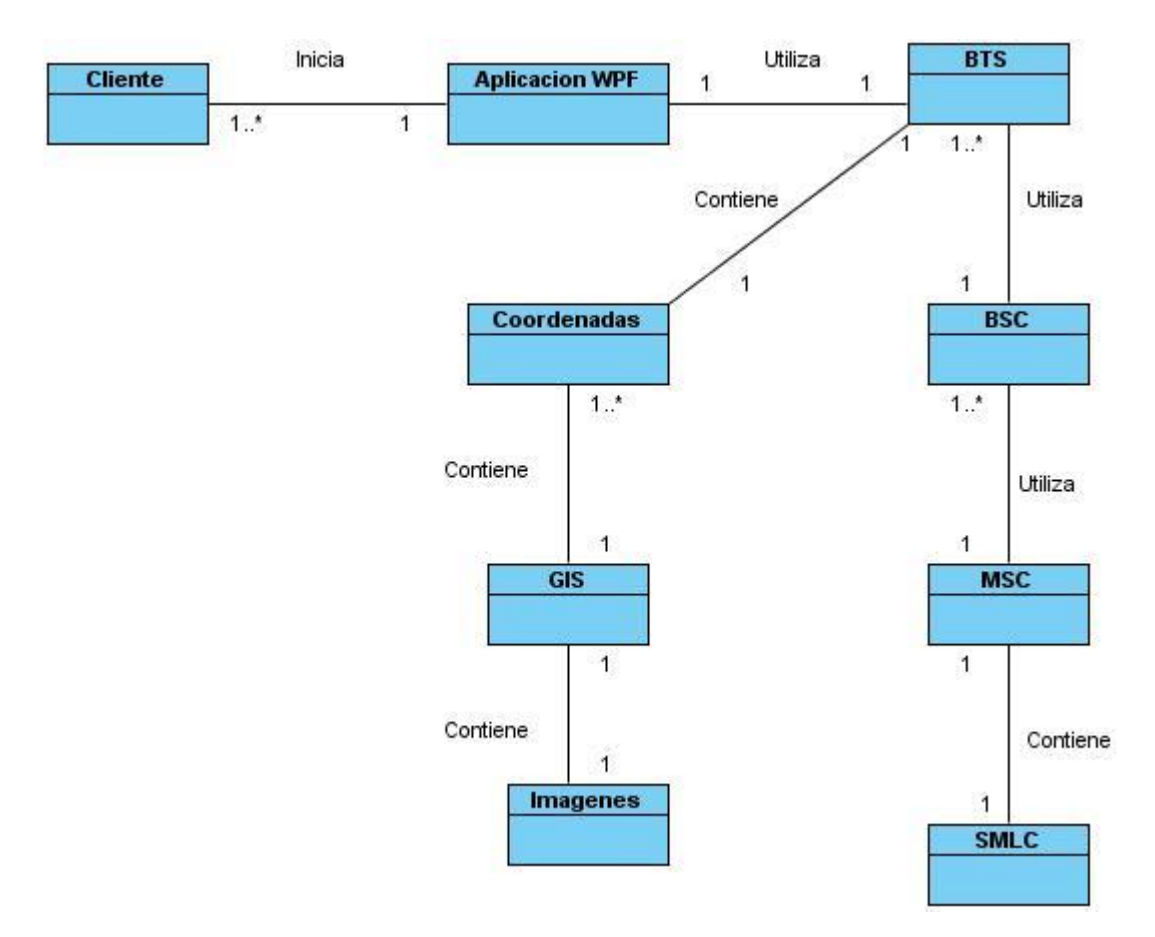

**Fig. Modelo de Dominio**

#### <span id="page-46-1"></span><span id="page-46-0"></span>**2.5.1 Conceptos asociados al modelo de dominio**

**Cliente:** Usuario del dispositivo móvil que solicita el servicio de orientación.

**Aplicación WPF:** Es el encargado de mostrar el servicio de orientación.

**BTS:** Permite la conexión física entre la estación base y el terminal móvil.

**BSC:** Se encarga la conexión entre el terminal móvil y el centro de conmutación y red.

**MSC:** Autoriza a darle el acceso de red al terminal móvil.

**SMLC:** Implementación asociada al MSC.

**GIS:** Herramienta encargada del posicionamiento geográfico y de la devolución de la imagen correspondientes al proceso.

**Coordenadas:** Valores que delimitan la posición geográfica. Imágenes: Representa el área geográfica correspondiente al usuario.

**Imágenes:** Representa el área geográfica correspondiente al usuario.

#### <span id="page-47-0"></span>**2.6 Especificación de las funcionalidades.**

#### <span id="page-47-1"></span>**2.6.1 Requisitos Funcionales.**

Los requerimientos funcionales son condiciones o capacidad que el sistema debe cumplir. A continuación se enumeran los que han sido identificados. (20)

**RF1.**Identificar celda de cobertura Solicitar el ID de la celda al HLR a la que está asociada el terminal.

**RF2.** Calcular TOA Identificar la BTS a la que está asociada el móvil. Enviar peticiones de TOA a la BTS. Obtener el tiempo el TOA de la BTS al móvil. Calcular la distancia del móvil a la BTS.

**RF3.**Calcular localización Identificar la celda a la que está asociada el móvil. Buscar dos celdas adyacentes a la celda asociada de forma tal que formen un triángulo. Enviar peticiones de TOA a las BTS´s. Obtener los tiempos de TOA. Calcular la posición del móvil utilizando triangulación.

#### **RF4.** Posicionar el móvil

Enviar las coordenadas del móvil al servidor de mapas.

Obtener el cuadrante de posicionamiento asociado al terminal.

Mostrar la imagen del cuadrante de posicionamiento del móvil en pantalla.

#### <span id="page-48-0"></span>**2.6.2 Requisitos no funcionales.**

Los requisitos no funcionales son fundamentales en el éxito del producto. Normalmente están vinculados a requerimientos funcionales. Se han seleccionado los siguientes requisitos no funcionales.

#### **Requisitos de Apariencia o interfaz externa:**

La interfaz debe limitarse a presentar las funcionalidades netamente del rol que esté utilizando el sistema, logrando la concentración del usuario en las tareas que esté realizando.

Tanto la interfaz, como los mensajes para interactuar con los usuarios, así como los mensajes de error, deberán ser en idioma español y tener una apariencia estándar. Los mensajes de error deberán ser lo suficientemente informativos para dar a conocer la severidad del error. Estos mensajes no deben revelar información interna.

#### **Requisitos Software.**

La PC donde se ejecute la aplicación debe tener instalado .Net Framework 4.0 así como conexión al servidor de mapas que puede estar o no en la misma PC cliente.

#### **Requisitos de Hardware.**

Es necesario contar con una computadora con un Microprocesador con velocidad superior a los 1.6 GHz, y con una memoria RAM superior a los 512 Mega Bytes.

#### **Requisitos de Soporte.**

- El sistema debe ser de fácil instalación
- El sistema debe estar bien documentado de forma tal que el tiempo de mantenimiento sea mínimo en caso de necesitarse.

#### **Requisitos de diseño.**

- El lenguaje de programación que se usará es C# o C Sharp.
- El sistema será una aplicación WPF usando la plataforma de .NET.

#### **Ayuda y documentación en línea.**

Se dispondrá de una ayuda, que será accedida desde la aplicación, para facilitar a los usuarios la  $\bullet$ correcta utilización del sistema las 24 horas del día, los 7 días de la semana.

#### **Requisitos de Seguridad.**

- El sistema debe tener integridad y disponibilidad.
- El uso y manejo del sistema estará controlado.

#### <span id="page-49-0"></span>**2.7 Diagrama de Casos de uso del Sistema.**

#### <span id="page-49-1"></span>**2.7.1 Definición de los actores del sistema.**

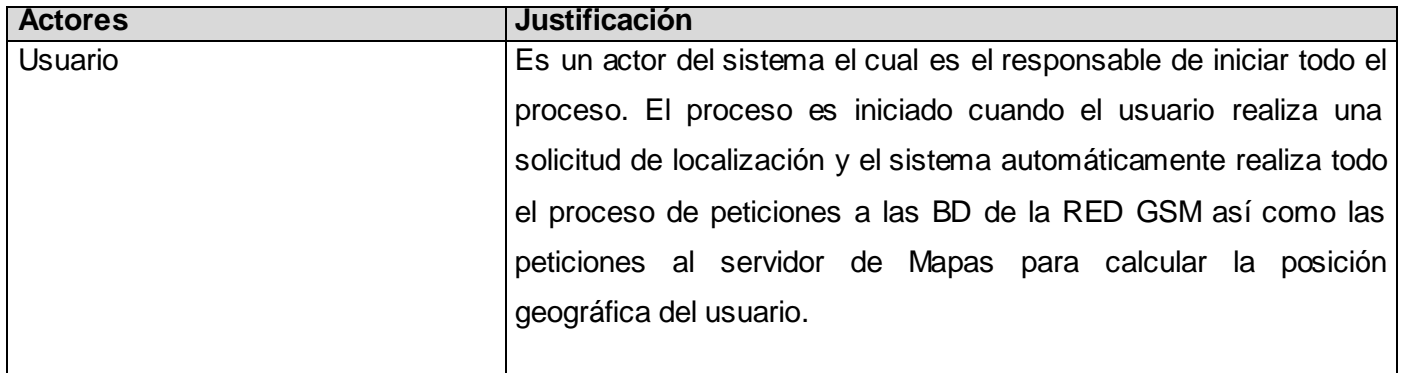

#### **Tabla 1.2 Descripción de los actores del sistema.**

#### <span id="page-49-3"></span><span id="page-49-2"></span>**2.7.2 Diagrama de casos de uso del sistema.**

Los diagramas de casos de uso se emplean para modelar la vista de casos de uso de un s istema. La mayoría de las veces esto implica modelar el contexto del sistema, subsistema o clase, o el modelado de los requisitos de comportamiento de esos elementos. (21)

37

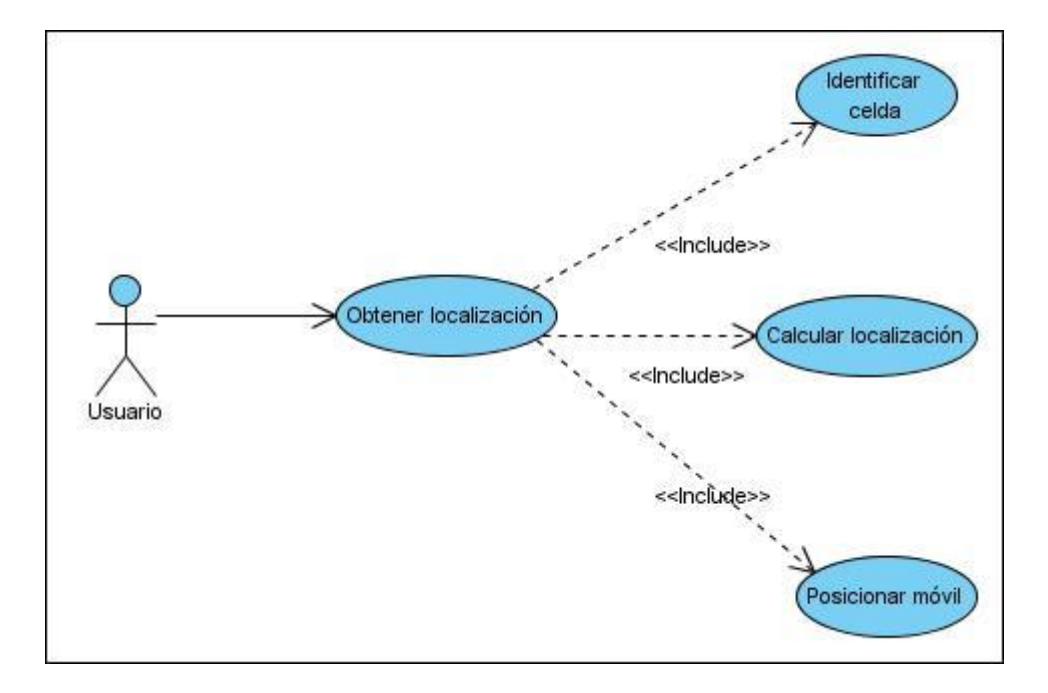

#### **Fig. Diagrama de Caso de Uso de Sistema.**

#### <span id="page-50-2"></span><span id="page-50-0"></span>**2.7.3 Descripción de los Casos de uso del Sistema.**

En la descripción de los CU se describe detalladamente la serie de pasos que realiza el actor al interactuar con el sistema. A continuación se muestran los resúmenes de las descripciones de los CU del sistema. En el **[Anexo 1](#page-67-1)** se muestran las descripciones textuales de los casos de usos descritos en el diagrama, con las interfaces correspondientes.

#### <span id="page-50-1"></span>**Conclusiones del Capítulo.**

En el presente capítulo se describió la solución propuesta de acuerdo con los elementos del negocio. Se presentaron además los artefactos generados como parte de la caracterización y definición del sistema. El modelo de dominio es el primero de los artefactos desarrollados y se usa para relacionar los conceptos manejados. Se definieron además los requisitos funcionales y no funcionales de acuerdo con las características del entorno donde se usará la aplicación. Estas funcionalidades se agruparon a través del diagrama de casos de uso presentado. Se detalló cada caso de uso definido en una especificación que se muestra como anexo al presente documento.

#### <span id="page-51-0"></span>**CAPÍTULO 3: ANÁLISIS Y DISEÑO DEL SISTEMA.**

#### <span id="page-51-1"></span>**Introducción.**

En este capítulo se hace referencia a los aspectos correspondientes al diseño, en función de la propuesta del sistema y teniendo en cuenta las funcionalidades seleccionadas. Se confeccionan los diagramas de clases del diseño y los diagramas de interacción. Se describen las clases del diseño más importantes en función de establecer la estructura del sistema. Se especifican los patrones de diseño y se realiza la propuesta de interfaz de usuario para el sistema.

#### <span id="page-51-2"></span>**3.1 Patrones utilizados.**

Los patrones son una estructura de implementación que logra una finalidad determinada a un lenguaje de programación de alto nivel. En otras palabras, brindan una solución ya probada y documentada a problemas de desarrollo de software que están sujetos a contextos similares. Existen diferentes tipos de patrones: patrones arquitectónicos y patrones de diseño. Un patrón arquitectónico especifica un conjunto predefinido de subsistemas con sus responsabilidades y una serie de recomendaciones para organizar los distintos componentes. Un patrón de diseño está relacionado con los aspectos del diseño de los subsistemas. Es una solución estándar para un problema común de programación y una técnica para flexibilizar el código haciéndolo satisfacer ciertos criterios. (22)

#### <span id="page-51-3"></span>**3.1.1 Patrones de Diseño.**

Un patrón de diseño es una solución a un problema de diseño. Para que una solución sea considerada un patrón debe poseer ciertas características. Una de ellas es que debe haber comprobado su efectividad resolviendo problemas similares en ocasiones anteriores. Otra es que debe ser reusable, lo que significa que es aplicable a diferentes problemas de diseño en distintas circunstancias. (6)

#### **3.1.1.1 Patrones GRASP.**

Son patrones generales de software para asignación de responsabilidades, es el acrónimo de "General Responsibility Assignment Software Patterns". Aunque se considera que más que patrones propiamente dichos, son una serie de "buenas prácticas" de aplicación recomendable en el diseño de software.

39

**Creador:** Se utiliza para guiar la asignación de responsabilidades en cuanto a la creación de objetos. Es decir que un objeto contenga, agregue, utiliza y/o registra otro con su respectiva información.

**Alta cohesión:** Se refiere a que la información que almacena una clase debe de ser coherente y debe estar (en la medida de lo posible) relacionada con la ella misma.

**Bajo acoplamiento:** Se refiera a tener las clases lo menos ligadas entre sí que se pueda. De tal forma que en caso de producirse una modificación en alguna de ellas, se tenga la mínima repercusión posible en el resto de clases, potenciando la reutilización, y disminuyendo la dependencia entre las clases.

**Experto**: La responsabilidad de realizar una labor es de la clase que tiene o puede tener los datos involucrados (atributos). Una clase, contiene toda la información necesaria para realizar la labor que tiene encomendada. De esta manera se garantiza una alta cohesión y un bajo acoplamiento. (23)

#### **3.1.1.2 Patrones GOF (Gang of Four).**

**Singleton:** Fue utilizado para permitir que se creara una sola instancia de una clase para mantener un acceso global a dicha clase. Por ejemplo cada clase interface tiene una instancia en la clase vista para implementar sus métodos. (22)

#### <span id="page-52-0"></span>**3.2 Diagrama de paquetes**

Los paquetes del diseño son la recopilación de clases, relaciones, diagramas e incluso otros paquetes. Permiten estructurar el modelo de diseño dividiéndolo en partes más pequeñas con fines organizativos y para lograr una mayor compresión de los mismos.

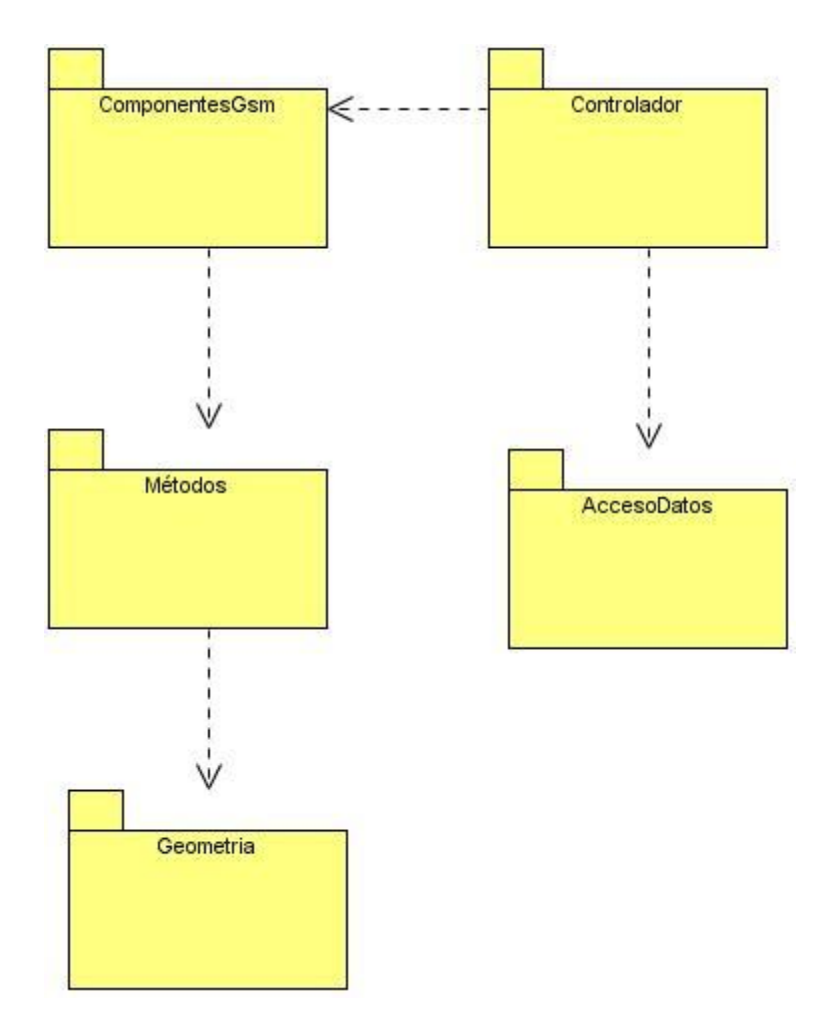

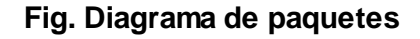

#### <span id="page-53-1"></span><span id="page-53-0"></span>**3.3 Diagramas de Clases del Diseño.**

Un diagrama de clases es un tipo de diagrama estático que describe la estructura de un sistema mostrando sus clases, atributos y las relaciones entre ellos. Los diagramas de clases son utilizados durante el proceso de análisis y diseño de los sistemas, donde se crea el diseño conceptual de la información que se manejará en el sistema, y los componentes que se encargarán del funcionamiento y la relación entre uno y otro. (21)

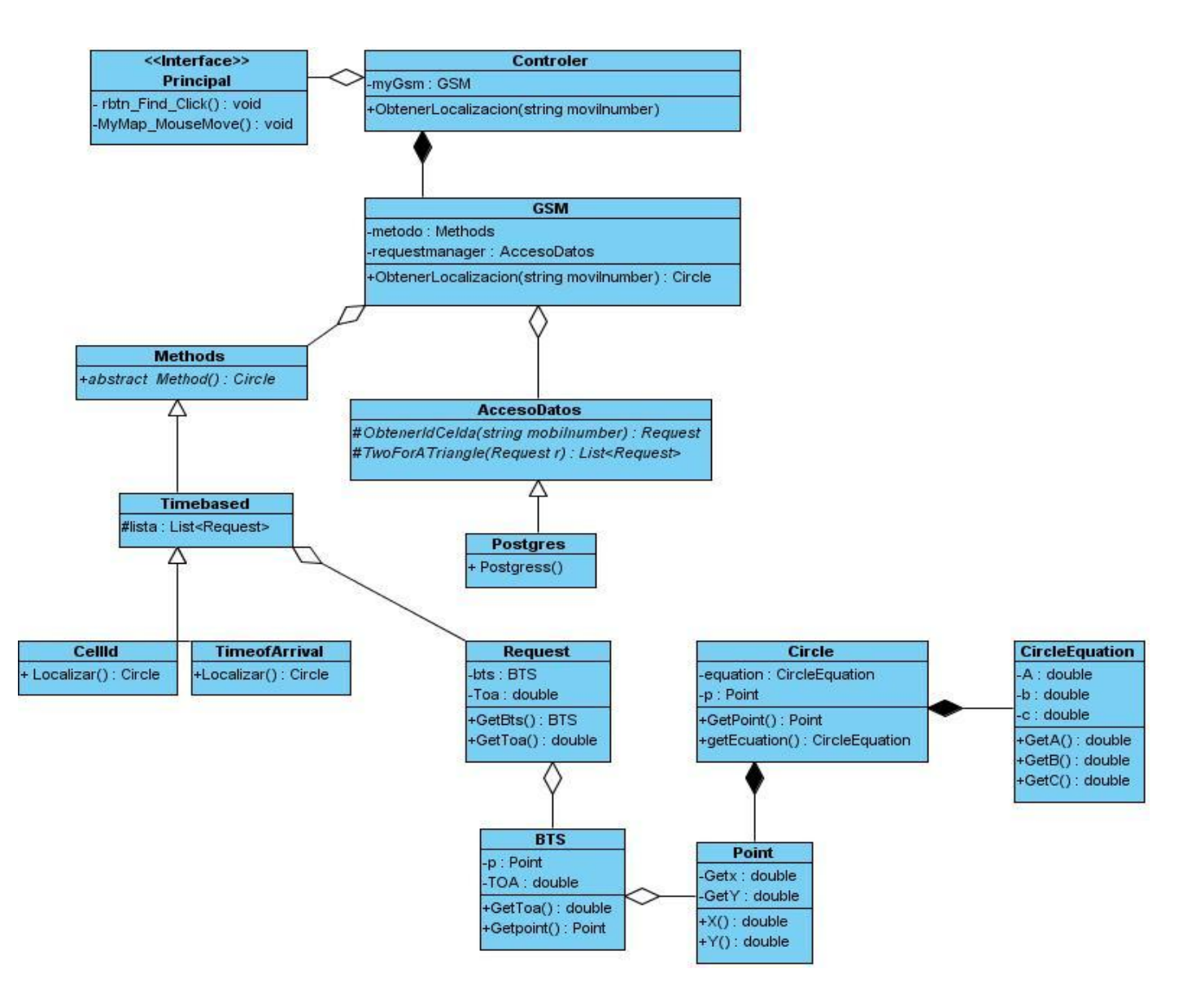

<span id="page-54-0"></span>**Fig. Diagrama de clases.**

#### <span id="page-55-0"></span>**3.4 Descripción de las Clases Fundamentales**

#### <span id="page-55-1"></span>**Conclusiones del Capítulo.**

Para el desarrollo de todo sistema o aplicación de software es necesaria la realización de un análisis previo, para exponer, describir y construir todo lo referente al mismo. Esto garantiza pasar a la fase posterior con una serie de artefactos críticos para la implementación del sistema en cuestión. Ellos permiten comprender toda la lógica de la aplicación así como la serie de componentes que lo integran. Además posibilitan desde un punto de vista analítico la compresión y construcción del sistema así como su implementación en sí.

En este capítulo se mostraron los diagramas de clases del diseño para darle solución al sistema, así como la descripción de las clases más importantes y los servicios de mayor relevancia utilizados. Se mostraron además los patrones de diseño utilizados, así como los diagramas de secuencia correspondientes a cada uno de los casos de usos propuestos en el sistema.

#### <span id="page-56-0"></span>**CAPÍTULO 4: IMPLEMENTACIÓN.**

#### <span id="page-56-1"></span>**Introducción.**

En el presente capítulo se mostrará el diagrama de componentes Sistema de localización de móviles y la descripción de cada uno de los componentes que lo integran. Además se hará alusión de los algoritmos utilizados y se detallará la solución propuesta.

#### <span id="page-56-2"></span>**4.1 Descripción de los algoritmos utilizados.**

#### <span id="page-56-3"></span>**4.1.1 Método de triangulación para el cálculo de la localización del dispositivo móvil.**

El problema de obtener la localización de un móvil en una red GSM puede ser modelado a través de un modelo geométrico matemático 2D (ver fig.), este reducido a un problema de geometría analítica, si cada una de las BTS's es observada como un círculo, entonces se debe de obtener el área de intersección de dichos círculos, para solucionar dicha interrogante se debe obtener los 3 puntos de intersección de las circunferencia que se encuentren más cercanos al centro de la otra circunferencia. Suponga que tenemos 3 circunferencias C1, C2 y C3 los puntos de intersección entre las circunferencias C1 y C2 será el punto el cual se encuentra más cerca del dentro de C3. ¿Cómo calculamos dichos puntos? Tenemos que la ecuación de la circunferencia es de la forma  $(x - a)^2 + (y - b)^2 = r^2$ . Para un mejor entendimiento y forma de manejar se transforma dicha ecuación a la forma  $x^2 + y^2 + Ax + By + C = 0$ Valores de A, B, C.

 $(x-a)^2 + (y-b)^2 = r^2$  Desarrollo de los cuadrados  $x^{2} - 2ax + a^{2} + y^{2} - 2by + b^{2} - r^{2} = 0$  Sustitución  $A = -2a$  $B = -2b$  $C = a^2 + b^2 - r^2$ 

Se sabe que estas ecuaciones se encuentran en al menos un punto para nuestro problema que es calculado de la siguiente forma. Si se restan las ecuaciones obtenemos una recta que es la que une los dos puntos de intersección de las circunferencias de la forma  $y = mx + n$ .

C1:  $x^2 + y^2 + A1x + B1y + C1 = 0$ C2:  $x^2 + y^2 + A2x + B2y + C2 = 0$ 

44

Se restan las ecuaciones.

 $(A1 - A2)x + (B1 - B2)y + (C1 - C2) = 0$  $(B1 - B2)y = -(A1 - A2)x - (C1 - C2)$  $m = -(A1 - A2)/(B1 - B2)$   $n = -(C1 - C2)/(B1 - B2)$  Sustituyendo.  $y = mx + n$ Donde m y n son números reales.

Entonces dicha recta es sustituida en una de las dos ecuaciones obteniendo un trinomio de la forma

 $Ax^{2} + Bx + C = 0$ C1:  $x^2 + y^2 + A1x + B1y + C1 = 0$ Sustitución de  $y = mx + n$  en C1.  $C1: x<sup>2</sup> + (mx+n)<sup>2</sup> + A1x + B1(mx+n) + C1 = 0$ C1:  $x^2 + m^2x^2 + 2mnx + n^2 + A1x + B1mx + B1n + C1 = 0$ . Desarrollando la potencia y multiplicando el factor común B1.  $C1: (1 + m^2)x^2 + (2mn + A1 + mB1)x + (B1n + C1) = 0$ . Agrupando términos semejantes. Sustituyendo  $A = 1 + m^2$  $B = 2mn + A1 + mB1$  $C = B1n + C1$ 

Calculando los ceros de dicho trinomio a través del discriminante se obtienen los dos puntos de intersección.

 $D = B^2 - 4AC$ 

El discriminante para este problema siempre será mayor o igual que cero.

$$
X1 = \frac{-b + \sqrt{D}}{2a}
$$

$$
X2 = \frac{-b - \sqrt{D}}{2a}
$$

Ahora bien el punto el cual la distancia de él al centro de la otra circunferencia sea menor, sería el punto de intersección tomado como solución. Una vez calculados los 3 puntos se debe calcular el centro de la circunferencia circunscrita a dicho triángulo. Esto lo resuelven sustituyendo cada punto en la ecuación de la circunferencia, así nos queda un sistema de ecuaciones lineales 3 con 3, el cual le pueden dar solución usando el método de Gauss\_Seidel. (24)

<span id="page-58-0"></span>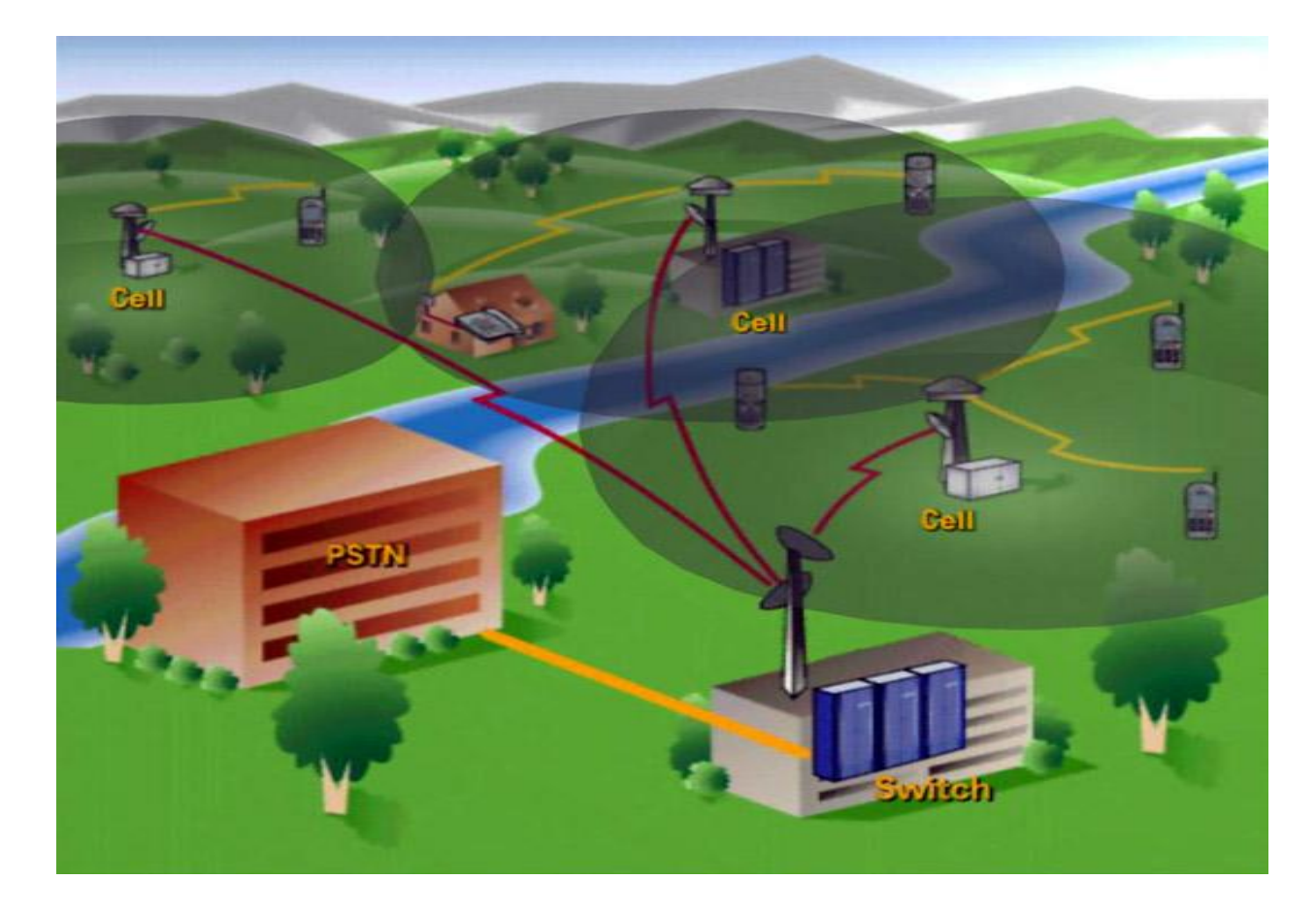

**Fig. Modelo de red GSM**

Seudocódigo del Gauss-Seidel

input n, 
$$
(a_{ij})
$$
,  $(b_i)$ ,  $(x_i)$ ,  $M$   
for  $k = 1, 2, ..., M$  do  
for  $i = 1, 2, ..., n$  do  
 $u_i \leftarrow (b_i - \sum_{j=1, j\neq i}^{n} a_{ij} x_j) / a_{ii}$   
end  
for  $i = 1, 2, ..., n$  do  
 $x_i \leftarrow u_i$   
end  
end  
output  $k$ ,  $(x_j)$ 

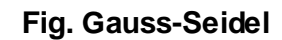

<span id="page-59-2"></span><span id="page-59-0"></span>**4.2 Vista de Despliegue.**

<span id="page-59-1"></span>**4.2.1 Diagrama de despliegue.**

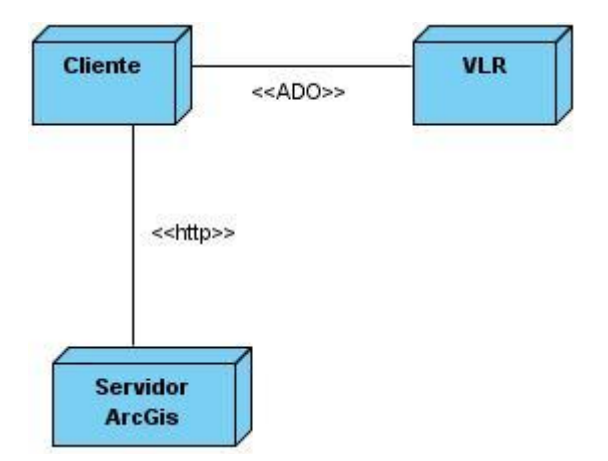

<span id="page-59-3"></span>**Fig. Diagrama de despliegue**

#### <span id="page-60-0"></span>**Conclusiones.**

En este capítulo se realizó la implementación del sistema en cuestión. Para el desarrollo de la misma se tuvieron en cuenta las soluciones analizadas en la fundamentación teórica. Se mostró y explicó el algoritmo seguido para el cálculo de la localización de un dispositivo móvil. Así como el diagrama de despliegue del sistema.

CONCLUSIONES. **IV** 

#### <span id="page-61-0"></span>**CONCLUSIONES.**

Luego de la investigación, estudio e implementación realizada se arribaron a las siguientes conclusiones:

- Se realizó un estudio del arte acerca de los sistemas de localización de móviles sin la tecnología GPS, concluyendo con la necesidad de desarrollar un sistema para la localización de móviles en redes GSM.
- Se realizó un estudio de los métodos de localización así como la arquitectura y componentes de una  $\bullet$ red GSM.
- Se estableció la metodología de desarrollo, tecnologías y herramientas necesarias para realizar el  $\bullet$ análisis, diseño y posterior desarrollo del sistema.
- Se definieron requisitos funcionales y no funcionales ilustrándose mediante los diferentes modelos y  $\bullet$ diagramas de análisis y diseño la estructura final que tendrá la solución propuesta.
- Se implementó un sistema capaz de graficar la posición de un móvil. $\bullet$

#### <span id="page-62-0"></span>**RECOMENDACIONES.**

Al concluir la presente tesis se realizan una serie de recomendaciones que podrán tenerse en cuenta para el desarrollo futuro del sistema:

- Continuar con el estudio acerca otros métodos de localización de móviles.
- Hacer uso de herramientas matemáticas para su empleo en los cálculos, se propone el uso de Matlab o Derive.
- Mejorar el algoritmo para la selección de las 3 BTS's de forma tal que se reduzca el rango de error.  $\bullet$
- Hacer empleo de tecnologías no privativas para estar acorde con las políticas de migración hacia  $\bullet$ software libre existente en el país.

#### <span id="page-63-0"></span>**REFERENCIAS BIBLIOGRÁFICAS.**

#### 1. **Universidad de Buenos Aires.** [Online]

http://exa.unne.edu.ar/depar/areas/informatica/SistemasOperativos/Comunicaciones/Presentaciones\_Proyector/R edesCelularesInalambricas.pdf.

2. **Cruz, AP de la.** *Evolución de los Sistemas Móviles Celulares GSM.* 2004.

3. **Tocabéns, Andros Brito González y Néstor.** *Servicio de Localización de Móviles utilizando redes GSM.* Habana : s.n., 2010.

4. **Jeff.** kioskea. [Online] Octubre 16, 2008. http://es.kioskea.net/contents/telephonie-mobile/gsm.php3.

5. *Tono Revista Técnica de la empresa de Telecomunicaciones de Cuba S.A.* **ETECSA.** 1, Habana : CICT, 2009, Vol. 6. ISSN I83I-5056.

6. **Sommerville, Ian.** *Ingeniería del software.* Madrid : Pearson Education.SA, 2005. ISBN:84-7829-074-5.

7. **Solis, Manuel Calero.** willydev. [Online] http://www.willydev.net/descargas/prev/ExplicaXP.pdf.

8. **Acuña, Karenny Brito.** eumed.net. *eumed.net.* [Online] http://www.eumed.net/libros/2009c/584/Descripcion%20de%20las%20metodologias%20existentes%20para%20el %20desarrollo%20de%20software.htm.

9. **Colladao, Ramón Jiménez.** *Proceso Unificado Rational.* Bruselas : s.n., 2005.

10. **Corporation, Microsoft.** microsoft.com. *microsoft.com.* [Online] http://msdn.microsoft.com/eses/library/fx6bk1f4%28v=VS.90%29.aspx.

11. —. microsoft.com. *microsoft.com.* [Online] http://www.microsoft.com/business/smb/es-es/servidores-yherramientas/visual-studio-pro.mspx.

12. **Ferguson J.** Biblioteca.uci.cu. [Online] http://bibliodoc.uci.cu/pdf/8441514844.pdf.

13. **Corporation, Microsoft.** microsoft. [Online] http://msdn.microsoft.com/es-es/library/w0x726c2.aspx.

14. —. Microsoft.com. *.Net framework 4.* [Online] http://www.microsoft.com/downloads/en/details.aspx?familyid=9cfb2d51-5ff4-4491-b0e5-b386f32c0992.

15. **Group, PostgreSQL Global Development.** PostgreSQL. *PostgreSQL.* [Online] http://www.postgresql.org/docs/7/static/intro60.htm.

16. Visual Paradigm for UML. [Online]

http://www.freedownloadmanager.org/es/downloads/Paradigma\_Visual\_para\_UML\_(M%C3%8D)\_14720\_p/.

17. Subversion personal. [Online] Enero 2003. http://www.redeslinux.com/manuales/subversion/subversion\_personal.pdf.

19. Procalculo Prosis. [Online] http://www.procalculoprosis.com/Productos/ESRI-ArcGIS-Server/ArcGIS-Server.aspx.

20. **Laman, Craig.** *UML y Patrones. Introducción al análisis y diseño orientado a objetos.* México : PRENTICE HALL, 1999. 970-17-0261-1.

21. **Utim.** RUP. [Online] Mayo 06, 2011. http://www.utim.edu.mx/~mgarcia/DOCUMENTO/ADSI2/RUP.pdf.

22. **Nicolás Tedeschi.** microsoft.com. [Online] http://msdn.microsoft.com/es-es/library/bb972240.aspx.

23. **Mora, Roberto Canales.** Adictos al trabajo. [Online]

http://www.adictosaltrabajo.com/tutoriales/tutoriales.php?pagina=grasp.

24. rincondelvago. [Online] http://html.rincondelvago.com/metodo-de-gauss-seidel-y-newton.html.

#### <span id="page-65-0"></span>**BIBLIOGRAFÍA.**

#### 1. **Universidad de Buenos Aires.** [En línea]

http://exa.unne.edu.ar/depar/areas/informatica/SistemasOperativos/Comunicaciones/Presentaciones\_Proyector/R edesCelularesInalambricas.pdf.

2. **Cruz, AP de la.** *Evolución de los Sistemas Móviles Celulares GSM.* 2004.

3. **Tocabéns, Andros Brito González y Néstor.** *Servicio de Localización de Móviles utilizando redes GSM.* Habana : s.n., 2010.

4. **Jeff.** kioskea. [En línea] 16 de Octubre de 2008. http://es.kioskea.net/contents/telephonie-mobile/gsm.php3.

5. *Tono Revista Técnica de la empresa de Telecomunicaciones de Cuba S.A.* **ETECSA.** 1, Habana : CICT, 2009, Vol. 6. ISSN I83I-5056.

6. **Sommerville, Ian.** *Ingeniería del software.* Madrid : Pearson Education.SA, 2005. ISBN:84-7829-074-5.

7. **Solis, Manuel Calero.** willydev. [En línea] http://www.willydev.net/descargas/prev/ExplicaXP.pdf.

8. **Acuña, Karenny Brito.** eumed.net. *eumed.net.* [En línea] http://www.eumed.net/libros/2009c/584/Descripcion%20de%20las%20metodologias%20existentes%20para%20el %20desarrollo%20de%20software.htm.

9. **Colladao, Ramón Jiménez.** *Proceso Unificado Rational.* Bruselas : s.n., 2005.

10. **Corporation, Microsoft.** microsoft.com. *microsoft.com.* [En línea] http://msdn.microsoft.com/eses/library/fx6bk1f4%28v=VS.90%29.aspx.

11. —. microsoft.com. *microsoft.com.* [En línea] http://www.microsoft.com/business/smb/es-es/servidores-yherramientas/visual-studio-pro.mspx.

12. **Ferguson J.** Biblioteca.uci.cu. [En línea] http://bibliodoc.uci.cu/pdf/8441514844.pdf.

13. **Corporation, Microsoft.** microsoft. [En línea] http://msdn.microsoft.com/es-es/library/w0x726c2.aspx.

14. —. Microsoft.com. *.Net framework 4.* [En línea] http://www.microsoft.com/downloads/en/details.aspx?familyid=9cfb2d51-5ff4-4491-b0e5-b386f32c0992.

15. **Group, PostgreSQL Global Development.** PostgreSQL. *PostgreSQL.* [En línea] http://www.postgresql.org/docs/7/static/intro60.htm.

16. Visual Paradigm for UML. [En línea] http://www.freedownloadmanager.org/es/downloads/Paradigma\_Visual\_para\_UML\_(M%C3%8D)\_14720\_p/. 17. Subversion personal. [En línea] Enero de 2003. http://www.redeslinux.com/manuales/subversion/subversion\_personal.pdf.

18. **ESRI.** ESRI España. [En línea] http://www.esri.es/es/soluciones/administracion/central,-autonomica,-local/23/.

19. Procalculo Prosis. [En línea] http://www.procalculoprosis.com/Productos/ESRI-ArcGIS-Server/ArcGIS-Server.aspx.

20. **Laman, Craig.** *UML y Patrones. Introducción al análisis y diseño orientado a objetos.* México : PRENTICE HALL, 1999. 970-17-0261-1.

21. **Utim.** RUP. [En línea] 06 de Mayo de 2011. http://www.utim.edu.mx/~mgarcia/DOCUMENTO/ADSI2/RUP.pdf.

22. **Nicolás Tedeschi.** microsoft.com. [En línea] http://msdn.microsoft.com/es-es/library/bb972240.aspx.

23. **Mora, Roberto Canales.** Adictos al trabajo. [En línea] http://www.adictosaltrabajo.com/tutoriales/tutoriales.php?pagina=grasp.

24. rincondelvago. [En línea] http://html.rincondelvago.com/metodo-de-gauss-seidel-y-newton.html.

### <span id="page-67-0"></span>**ANEXOS.**

<span id="page-67-1"></span>Anexo 1.Descripción de Casos de Uso del Sistema.

## **Caso de Uso Obtener localización**

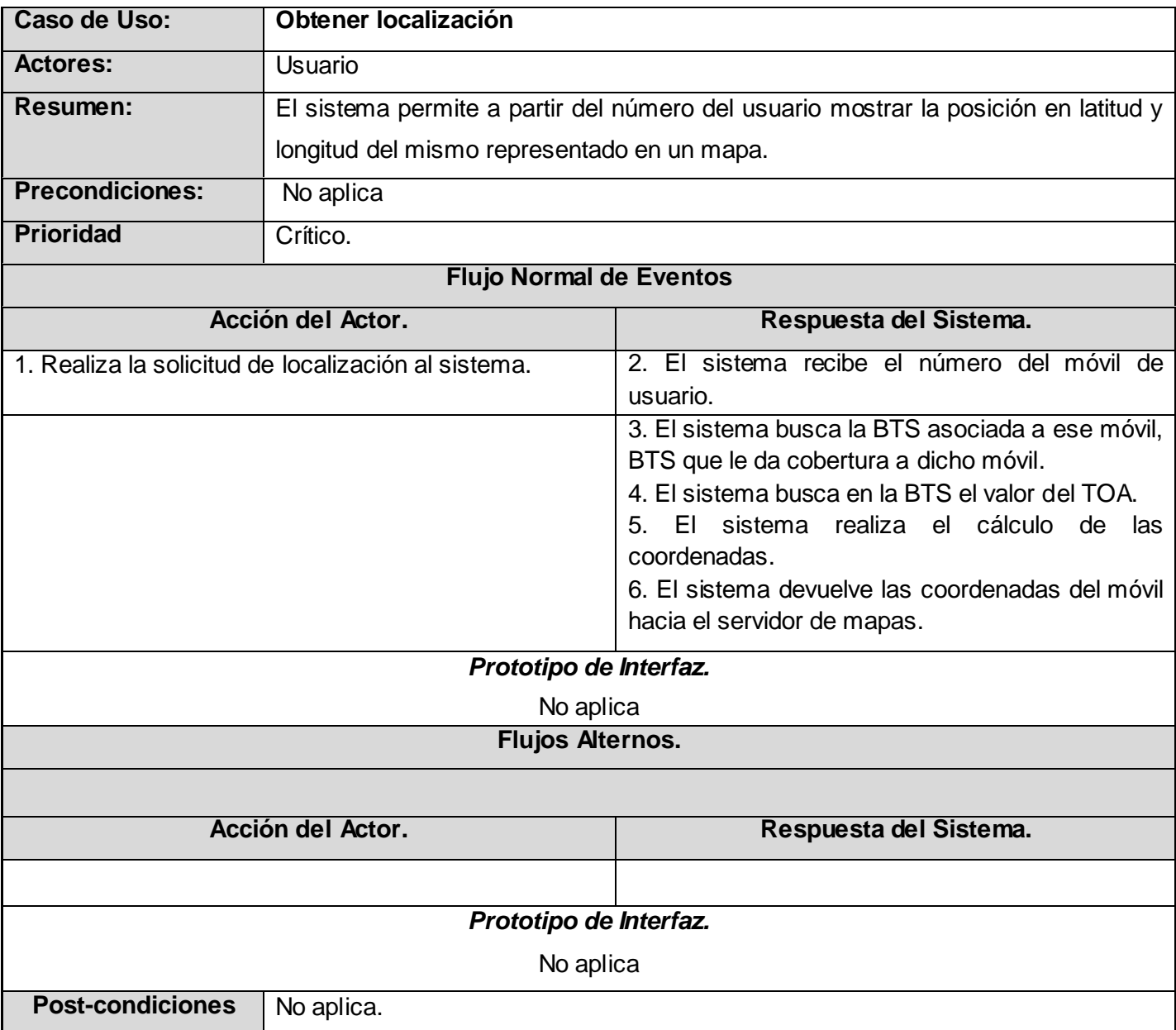

## **Caso de Uso Identificar celda.**

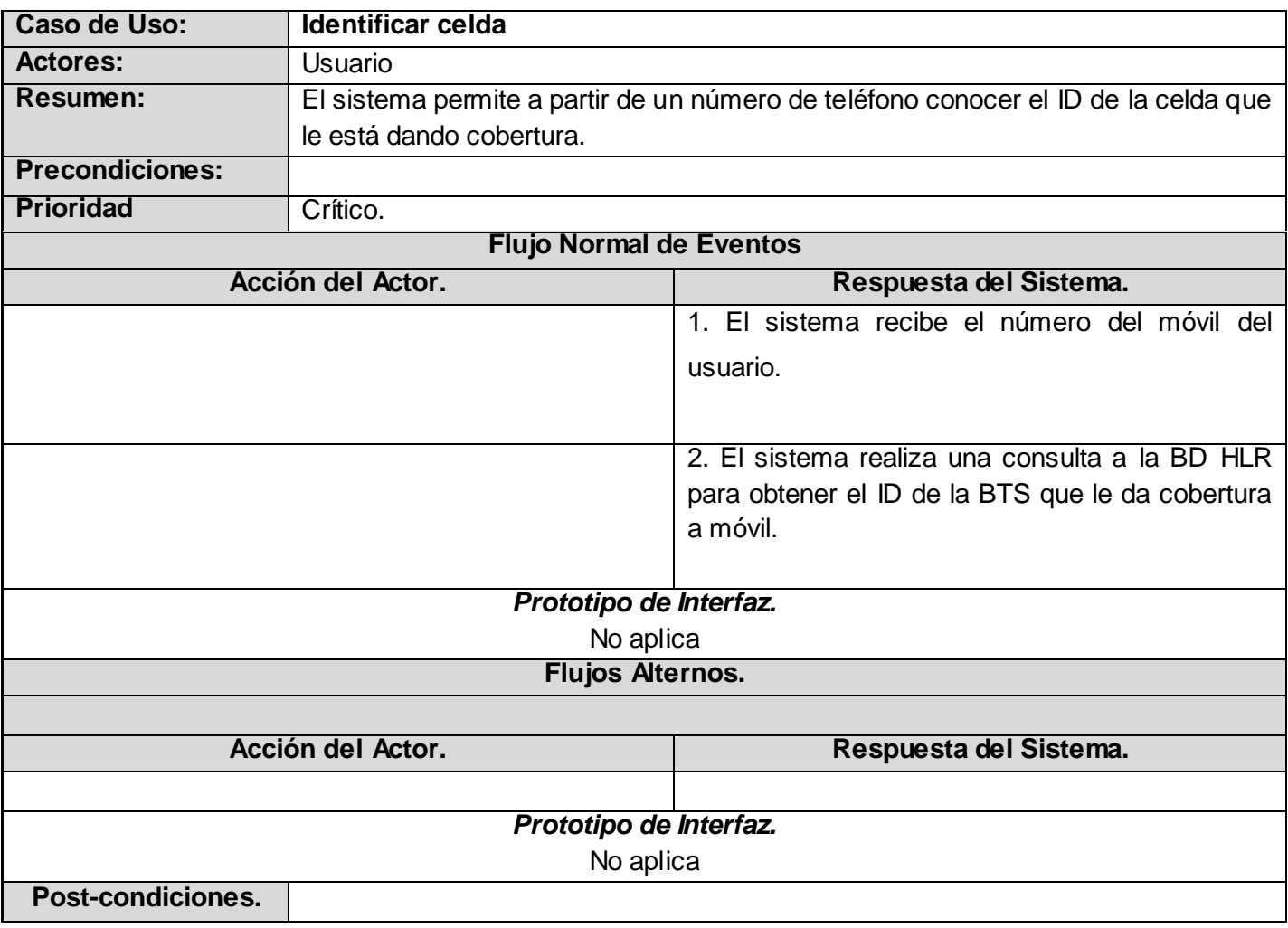

**Caso de Uso Calcular localización.**

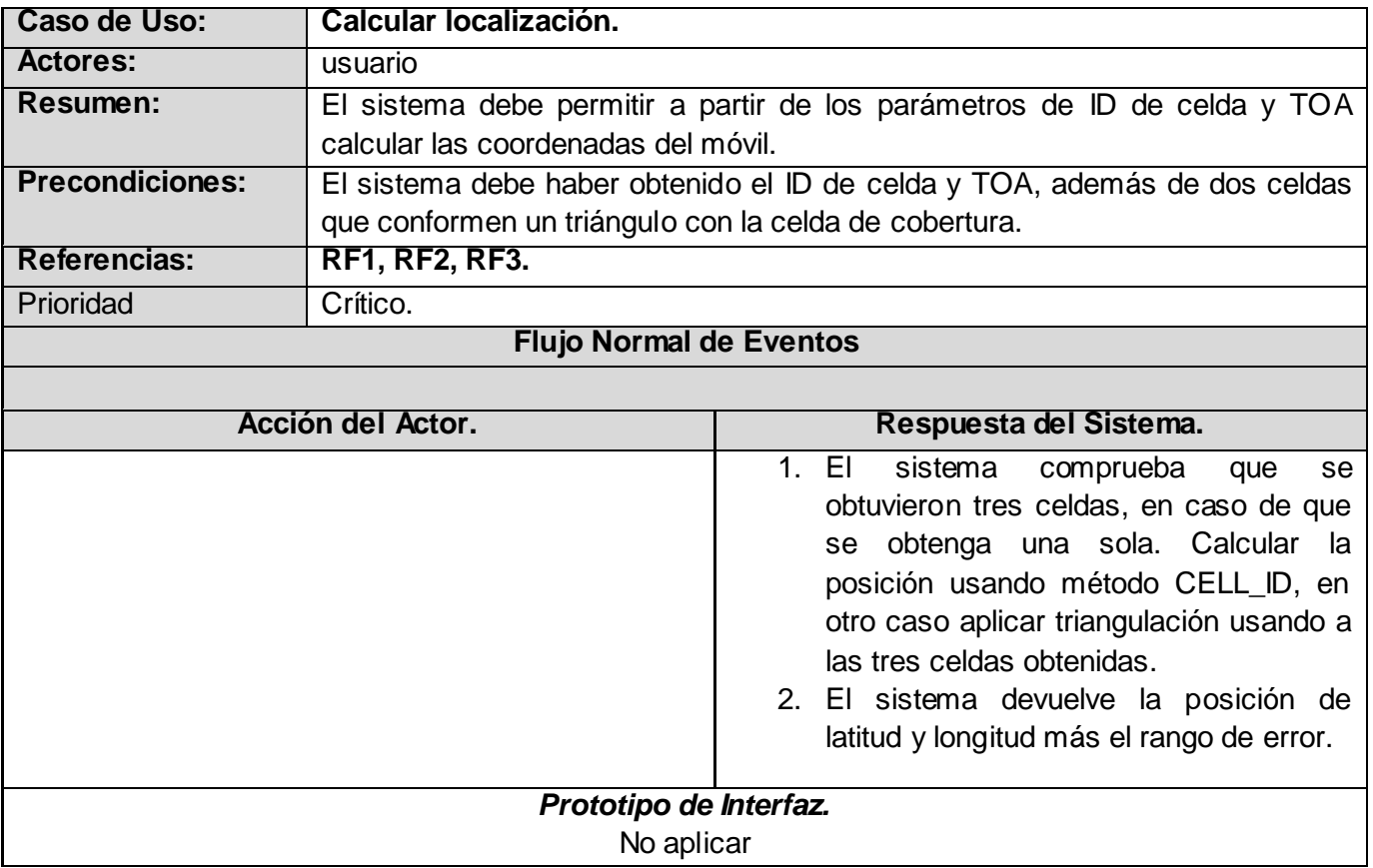

### **Caso de Uso Posicionar móvil.**

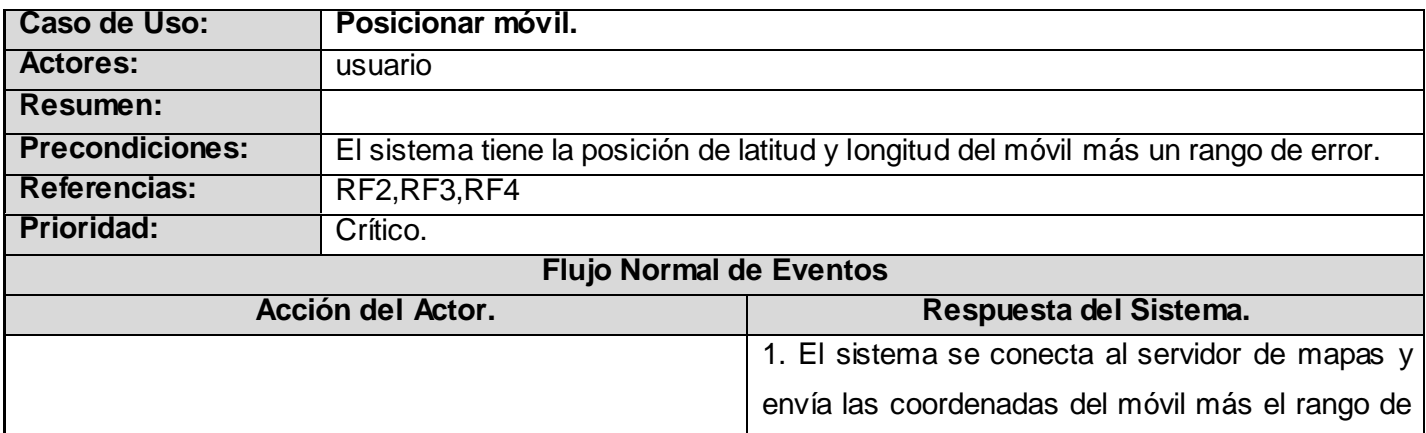

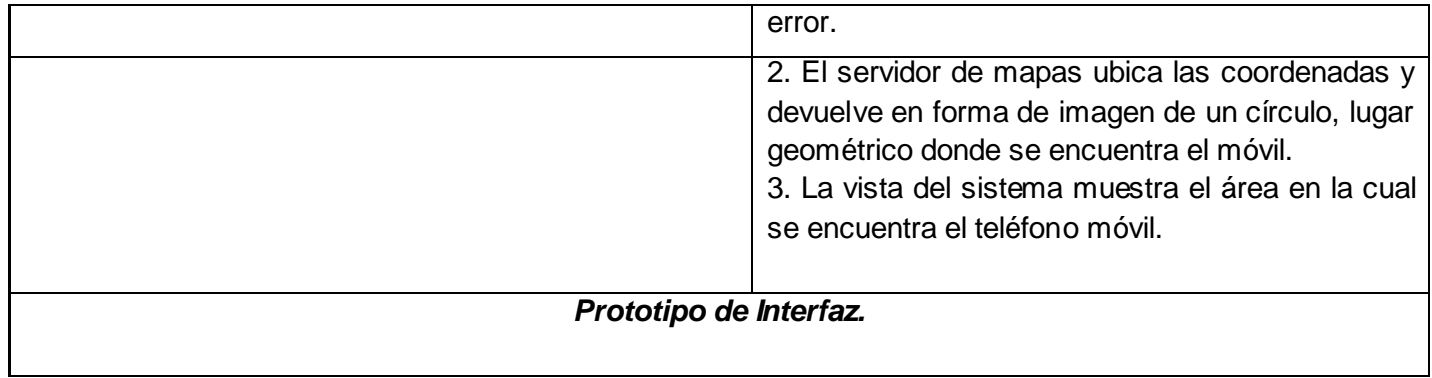